# **Balancing and Settlement Code**

#### **BSC PROCEDURE**

# **Submission of ECVNs and MVRNs**

BSCP71

Version 13.0

Date: 2 November 2017

#### **BSC Procedure 71**

#### relating to

#### **Submission of ECVNs and MVRNs**

- 1. Reference is made to the Balancing and Settlement Code and, in particular, to the definition of "BSC Procedure" in Section X, Annex X-1 thereof.
- 2. This is BSC Procedure 71 Version 13.0 relating to the submission of Energy Contract Volume Notifications (ECVNs) and Metered Volume Reallocation Notifications (MVRNs).
- 3. This BSC Procedure is effective from 2 November 2017.
- 4. This BSC Procedure has been approved by the Panel.

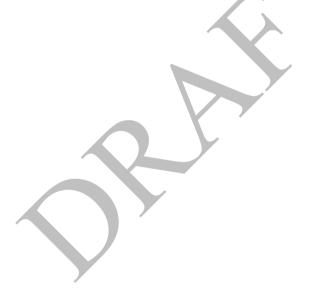

#### Intellectual Property Rights, Copyright and Disclaimer

The copyright and other intellectual property rights in this document are vested in ELEXON or appear with the consent of the copyright owner. These materials are made available for you for the purposes of your participation in the electricity industry. If you have an interest in the electricity industry, you may view, download, copy, distribute, modify, transmit, publish, sell or create derivative works (in whatever format) from this document or in other cases use for personal academic or other non-commercial purposes. All copyright and other proprietary notices contained in the document must be retained on any copy you make.

All other rights of the copyright owner not expressly dealt with above are reserved.

No representation, warranty or guarantee is made that the information in this document is accurate or complete. While care is taken in the collection and provision of this information, ELEXON Limited shall not be liable for any errors, omissions, misstatements or mistakes in any information or damages resulting from the use of this information or action taken in reliance on it.

# **AMENDMENT RECORD**

| Version     | Date                   | Description of Changes                                                                                           | Changes<br>Included    | Mods/ Panel/<br>Committee Refs                |
|-------------|------------------------|----------------------------------------------------------------------------------------------------|------------------------|-----------------------------------------------|
| 1.0         | Code Effective<br>Date | Designated version                                                                                               | n/a                    | n/a                                           |
| 2.0         | 14/12/00               | Work outstanding at Go Active resolution of inconsistencies inclusion of consultation comments                   | 210, 230               | 09/006                                        |
| 3.0         | 22/02/01               | ECVNA termination of<br>authorisations to be effective the<br>next Working Day and<br>inconsistencies identified | 289 & 299              | 13/007                                        |
| 4.0         | 13/08/02               | Change Proposals for BSC Systems<br>Release 2                                                                    | CP503, 547, 546, 726   | ISG16/166<br>ISG18/193                        |
| 5.0         | 24/06/03               | Change Proposals for CVA<br>Programme June 03 Release                                                            | CP571, CP756,<br>CP878 |                                               |
| 6.0         | 05/11/03               | November 03 Release                                                                                              | P110<br>CP888          | 59/011<br>ISG/24/269                          |
| 7.0         | 03/11/04               | CVA Programme Nov 04 Release                                                                                     | CP502, P98             |                                               |
| 8.0         | 23/02/05               | CVA Programme Feb 05 Release                                                                                     | BETTA 6.3,<br>P159     | 78/007                                        |
| 9.0         | 05/02/071              | Urgent Modification Proposal P210                                                                                | P210                   | 125/10g                                       |
| 10.0        | 26/06/08               | June 08 Release                                                                                                  | CP1223                 | SVG84/02<br>ISG84/01<br>TDC109/01<br>PAB84/11 |
| 11.0        | 04/11/10               | November 10 Release                                                                                              | CP1328                 | ISG112/01<br>SVG112/03                        |
|             |                        |                                                                                                    | CP1331                 | ISG112/01<br>SVG112/03                        |
| 12.0        | 05/11/15               | November 2015 Release                                                                                            | CP1430                 | ISG168/01                                     |
|             |                        |                                                                                                    | P309                   | ISG172/04                                     |
| 13.0        | 02/11/17               | November 2017 Release                                                                                            | P342 Alternative       | ISG198/04                                     |
| <u>13.2</u> | <u>29/03/19</u>        | 29 March 2019 Standalone Release                                                                                 | <u>P369</u>            | <u>TBC</u>                                    |

<sup>1</sup> P210 was approved by the Authority on 29 March 2007 with the retrospective implementation date of 5 February 2007.

**Balancing and Settlement Code** 

# **CONTENTS**

| 1     | Introduction                                                              | 6  |
|-------|---------------------------------------------------------------------------|----|
| 1.1   | Purpose and Scope of the Procedure                                        | 6  |
| 1.2   | Main Users of Procedure and their Responsibilities                        | 7  |
| 1.3   | Balancing and Settlement Code Provisions                                  | 7  |
| 1.4   | Associated BSC Procedures                                                 | 7  |
| 2     | Acronyms and Definitions                                                  | 8  |
| [P369 | 2]2.1 Acronyms                                                            | 8  |
| 2.2   | Definitions                                                               | 9  |
| 3     | Interface and Timetable Information                                       | 10 |
| 3.1   | ECVNA Authorisation                                                       | 10 |
| 3.1A  | ECVNA Authorisation Changes                                               | 13 |
| 3.2   | MVRNA Authorisation                                                       | 16 |
| 3.3   | Termination of ECVNA Authorisation by Request                             | 19 |
| 3.4   | Termination of ECVNA Authorisation for Other Reasons                      | 20 |
| 3.5   | Termination of MVRNA Authorisations by Request                            | 21 |
| 3.6   | Termination of MVRNA Authorisations for Other Reasons                     | 22 |
| [P369 | 2]3.7 Registration of ECVNA or MVRNA                                      | 23 |
| 3.8   | De-registration of ECVNA or MVRNA                                         | 24 |
| 3.9   | Change of ECVNA or MVRNA Registration Details (excluding de-registration) | 26 |
| 3.10  | ECVNA or MVRNA Authorisation Key Change Request                           | 27 |
| 3.11  | Nullification of Notification Volumes by Request                          | 28 |
| 3.12  | Report Requirement Change Request                                         | 30 |
| 3.13  | This section is no longer in use                                          | 31 |
| 3.14  | Request to Ban / Un-ban Credential File of User of the ECVAA Web Service  | 32 |
| 3.15  | Submission of ECVN or MVRN                                                | 33 |
| 4     | Appendices                                                                | 35 |
| 4.1   | BSCP71/01 ECVNA Authorisation Request Form for Single Notification        | 36 |
| 4.2   | BSCP71/01a ECVNA Authorisation Request Form for Dual Notification         | 38 |
| 4.3   | BSCP71/02 MVRNA Authorisation Request Form for Single Notifications       | 41 |
| 4.4   | BSCP71/02a MVRNA Authorisation Request Form for Dual Notification         | 42 |
| 4.5   | BSCP71/03 ECVNA Authorisation Termination Request Form                    | 44 |
| 4.6   | BSCP71/04 MVRNA Authorisation Termination Request                         | 45 |
| 4.7   | BSCP71/05 Registration Form for ECVNA or MVRNA                            | 46 |
| 4.8   | BSCP71/06 ECVNA or MVRNA De-Registration Form                             | 47 |
| 4.9   | BSCP71/07 Change of ECVNA or MVRNA Registration Details Form              | 48 |
| 4.10  | Not used                                                                  | 49 |
| 4.11  | BSCP71/09 ECVNA / MVRNA Authorisation Key Change Request Form             | 50 |
| 4.12  | BSCP71/10 Volume Notification Nullification Request Form                  | 51 |

| BSCI | Submission of ECVNs and MVRNs                                          | <del>Version 13.0</del> |
|------|------------------------------------------------------------------------|-------------------------|
| 4.13 | BSCP71/11 Party / ECVNA / MVRNA Report Requirement Change Request Form | 52                      |
| 4.14 | Not Used                                                               | 53                      |
| 4.15 | BSCP71/13 Party / ECVNA / MVRNA ECVAA Web Service Ban Request Form     | 54                      |
| 4.16 | Notification Submission                                                | 55                      |
| 4.17 | Notification Validation                                                | 57                      |
| 4.18 | Credit Checking                                                        | 57                      |

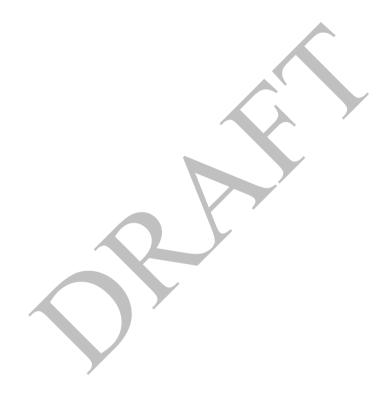

#### 1 Introduction

#### 1.1 Purpose and Scope of the Procedure

The purpose of this BSCP is to enable the submission of Energy Contract Volume Notifications (ECVNs) and Metered Volume Reallocation Notifications (MVRNs) to the Energy Contract Volume Aggregation Agent (ECVAA). It describes the process for submitting notifications, and replacing previously submitted notifications.

The procedure enables participants who wish to become Energy Contract Volume Notification Agents (ECVNA) or Meter Volume Reallocation Notification Agents (MVRNA) to register as such Party Agent types with the Central Registration Agent (CRA). It then enables each Party to authorise an ECVNA or MVRNA for the purpose of providing ECVNs or MVRNs to the ECVAA.

Notification authorisation may be established on a single or dual basis: a single notification authorisation is where the same ECVNA or MVRNA is appointed by both Parties; a dual notification authorisation is where a different ECVNA or MVRNA is appointed by each Party. In addition the procedure also caters for a single Party wishing to provide to ECVAA, ECVNs related to its two Energy Accounts.

In the case of ECVNA Authorisations, Parties must also use this procedure to specify whether for a given Authorisation, notification amendments should be processed on an additional or replacement basis, or whether both amendment types should be accepted. Whether an Authorisation allows an ECVNA to submit additional, replacement or both types of ECVN is its Notification Amendment Type.<sup>2</sup> This procedure explains how Parties may change the status of an Authorisation's Notification Amendment Type.

The procedure describes the process by which ECVNs and MVRNs are submitted by ECVNAs and MVRNAs, and provides details of the data required in a valid notification. It also provides details of the rules for:

- Refusal or rejection of an otherwise valid notification because of Credit Default;
- Termination of ECVNA and MVRNA Authorisations; and
- Procedures to allow Contract Trading Parties to nullify all notified volumes between two accounts providing all authorisations between those accounts have already been terminated. (Note that this nullification procedure is not selective: specification occurs at the BSC Party level and is for use when it is imperative to nullify all notified volumes between a Party and Counter Party).

In addition, the procedure allows Parties, ECVNAs and MVRNAs to specify changes to their ECVAA notification feedback reporting options for each authorisation (including the ability to opt out of receiving reports).

\_

<sup>&</sup>lt;sup>2</sup> It is assumed that the Notification Amendment Type for any Authorisation pre-dating the P309 implementation date is set to 'both' unless it is updated by an Authorisation Change or a successor Authorisation.

Upon successful completion of registration, applicants will be able to access the ECVAA Web Service. For further information contact the BSC Service Desk.

#### 1.2 Main Users of Procedure and their Responsibilities

This BSCP should be used by:

- ECVNAs and MVRNAs to register with the CRA;
- Contract Trading Parties and ECVNAs/MVRNAs to submit joint authorisations or individual terminations including reporting requirements;
- BSCCo and CRA to receive and process registration applications;
- ECVAA to receive and validate authorisations and terminations and to process requests to ban / unban EWS users.
- ECVNAs and MVRNAs to submit ECVNs and MVRNs to the ECVAA;
- ECVNAs and MVRNAs to change their registration details (including deregistration); and
- Contract Trading Parties to request the nullifications of any outstanding volumes between two accounts when all authorisations between those accounts have been terminated.

#### 1.3 Balancing and Settlement Code Provisions

This procedure should be read in conjunction with the Code and in particular Section P.

This BSCP has been produced in accordance with the provisions of the Code. In the event of an inconsistency between the provisions of this BSCP and the Code, the provisions of the Code shall prevail.

#### 1.4 Associated BSC Procedures

This procedure interfaces with the following BSCPs:

BSCP38 Authorisations

BSCP41 Report Requests and Authorisation

BSCP70 CVA Qualification Testing for Parties and Party Agents

#### 2 Acronyms and Definitions

#### [P369]2.1 Acronyms

The terms used in this BSCP are defined as follows.

BSCCo Balancing and Settlement Code Company

CRA Central Registration Agent

ECVAA Energy Contract Volume Aggregation Agent

ECVN Energy Contract Volume Notification

ECVNA Energy Contract Volume Notification Agent (the sole agent under single

notification or the ECVNA for Trading Party 1 under dual notification)

ECVNAA ECVNA Authorisation

ECVNA2 ECVNA for Trading Party 2 under dual notification (not used under single

notification)

EWS ECVAA Web Service

MVRN Metered Volume Reallocation Notification

MVRNA Meter Volume Reallocation Notification Agent (the sole agent under single

notification or the MVRNA for the Lead Trading Party under dual notification)

MVRNAA MVRNA Authorisation

MVRNA2 MVRNA for Subsidiary Trading Party under dual notification (not used under

single notification)

NETSO National Electricity Transmission System Operator as the holder of the

Transmission Licence and any reference to "NETSO", "NGESO", "National Grid Company" or "NGC" in the Code or any Subsidiary

Document shall have the same meaning.

TC Transmission Company

VNNR Volume Notification Nullification Request

#### 2.2 Definitions

Where appropriate full definitions of the above acronyms are included in the Code.

Authorisation Key A system generated authentication password issued in association with an

ECVNA ID or MVRNA ID, which is used by ECVAA to determine the

validity of the originator of a notification.

Dual notification Optional notification process, whereby both Parties to the notification

(each via their nominated notification agent) submit their agreed contract volumes to the BSC Central Service Agent. The volumes are then matched

and submitted to settlement as an agreed position.

ECVN Identifier An identifier for a particular Energy Contract Volume Notification,

comprising:

• The ECVNAA Identifier of the ECVNAA under which it was

submitted; and

• An ECVN Reference Code provided by the ECVNA.

MVRN Identifier An identifier for a particular Metered Volume Reallocation Notification,

comprising:

The MVRNAA Identifier of the MVRNAA under which it was

submitted; and

An MVRN Reference Code provided by the MVRNA.

Qualification Recognition that a BSC Party or Party Agent has satisfied the

communication requirements specified under Section O of the BSC, and that these systems have been tested according to the Communication

Requirements Document.

Qualification Certificate of Qualification issued by BSCCo on completion of

Statement Qualification Tests.

Qualification Tests/ Tests undertaken by a Qualifying Participant. The tests provide assurance qualification Test that the necessary communication links between the Qualifying Participant

and BSC Agents will function correctly under operational conditions.

Submission The notification deadline for the purposes of submitting ECVNs and

Deadline MVRNs for each Settlement Period as defined in Annex X-1

Trading Party 1 Trading Party 1 represents the Energy 'from' account. ECVNA notifies on

behalf of Trading Party 1.

Trading Party 2 Trading Party 2 represents the Energy 'to' account. ECVNA2 notifies on

behalf of Trading Party 2.

#### 3 Interface and Timetable Information

### 3.1 ECVNA Authorisation<sup>3</sup>

| REF.  | WHEN                 | ACTION                                                                                                    | FROM     | то                                      | INFORMATION REQUIRED                                                                                                    | METHOD                                            |
|-------|----------------------|----------------------------------------------------------------------------------------------------|----------|-----------------------------------------|----------------------------------------------------------------------------------------------------|---------------------------------------------------|
| 3.1.1 | As required          | ECVNA completes ECVNA Authorisation Request Form (without its password or signature).  For single notification Authorisation requests, ECVNA issues copies of the form to each relevant Contract Trading Party for their passwords and signatures.  For dual notification Authorisation requests, either ECVN Agent may initiate the ECVNA Authorisation process.  The initiating ECVN Agent issues the Authorisation Request Form to its Contract Trading Party and, on the same day, notifies the non-initiating ECVN Agent.  Within 1 WD, the non-initiating ECVNA issues the Authorisation Request Form to its Contract Trading Party. | ECVNA(s) | Relevant<br>Contract<br>Trading Parties | For Single Notification Authorisation: ECVNA Authorisation Request Form for Single Notifications (Form BSCP71/01). For Dual Notification Authorisation: ECVNA Authorisation Request Form for Dual Notification (Form BSCP71/01a). | Email, Fax                                        |
| 3.1.2 | On same day as 3.1.1 | For single notification ECVNA signs and passwords its own copy of the Form and sends it to the ECVAA. <sup>4</sup> For dual notification, each ECVNA specifies its reporting requirement <sup>5</sup> , signs and passwords the form and sends its own copy of its Form to the ECVAA.                                                                                                    | ECVNA(s) | ECVAA                                   | Form BSCP71/01 (for single notification) or BSCP71/01a (for dual notification), signed by an authorised person, registered as such using BSCP38 OR ECVNAA Request using ECVAA-I002 ECVNAA Data                                    | Fax (with original to follow by post)  Electronic |

<sup>.</sup> 

<sup>&</sup>lt;sup>3</sup> If an Authorisation is requested using Electronic File Data Transfer, the passwords and signatures are not required as the access control to the participant system is sufficient authentication. Where faxes are used, participants are required to submit hard copies of the forms by post in case the faxed signatures are illegible.

<sup>&</sup>lt;sup>4</sup> Please note that Parties and Party Agents must first request to receive reports using flexible reporting as detailed in BSCP41. These reports will be the default versions of the feedback reports. Subsequently, the reporting requirements at an authorisation level can be changed using form BSCP71/11 as detailed in section 3.12.

<sup>&</sup>lt;sup>5</sup> Please note that Parties and Party Agents must first request to receive reports using flexible reporting as detailed in BSCP41. Thereupon they can specify their reporting requirements for a new dual notification authorisation request using form BSCP71/01a. Subsequently, the reporting requirements at an authorisation level can be changed using form BSCP71/11 as detailed in section 3.12.

| REF.  | WHEN                                                                                            | ACTION                                                                                                    | FROM                                       | то                                                      | INFORMATION REQUIRED                                                                                                    | METHOD                                          |
|-------|-------------------------------------------------------------------------------------------------|----------------------------------------------------------------------------------------------------|--------------------------------------------|---------------------------------------------------------|----------------------------------------------------------------------------------------------------|-------------------------------------------------|
| 3.1.3 | Within 4 WD of 3.1.2                                                                            | Each Contract Trading Party signs and passwords ECVNA Authorisation Request Form and submits to the ECVAA <sup>4</sup> .                                                                                                    | Relevant<br>Contract<br>Trading<br>Parties | ECVAA                                                   | For Single Notification Authorisation Completed ECVNA Authorisation Request Forms for single notification (Form BSCP71/01) including authorised signatures and passwords from both relevant Contract Trading Parties.                                               | Fax (with<br>originals to<br>follow by<br>post) |
|       |                                                                                                 | For dual notification, each Contract Trading Party specifies its reporting requirement <sup>5</sup> , signs and passwords the form and sends it to the ECVAA.                                                                                                    |                                            |                                                         | For Dual Notification Authorisation: Completed ECVNA Authorisation Request Forms for dual notification (Form BSCP71/01a) including authorised signatures and passwords from both relevant Contract Trading Parties. OR ECVNAA Request using ECVAA- I002 ECVNAA Data | Electronic                                      |
| 3.1.4 | As soon as reasonably practicable and in any case no later than 1 WD after receipt of all forms | Match up the forms submitted by the three (for single notification Authorisations) or four (for dual notification Authorisations) participants and check whether the details are correct.  If not, respond to the ECVNA(s) and the two relevant Contract Trading Parties rejecting the request and providing reasons for rejection. | ECVAA                                      | ECVNA(s) and<br>relevant<br>Contract<br>Trading Parties | ECVAA-I007: ECVNAA Feedback specifying the reasons for rejection.                                                                                                    | Email, Fax                                      |

| REF.  | WHEN                                                           | ACTION                                                                                                    | FROM  | то                                                      | INFORMATION REQUIRED                                                                                                    | METHOD     |
|-------|----------------------------------------------------------------|----------------------------------------------------------------------------------------------------|-------|---------------------------------------------------------|----------------------------------------------------------------------------------------------------|------------|
| 3.1.5 | At the same time as 3.1.4                                      | If a successor Authorisation (i.e. same Trading Parties, Energy Accounts and ECVNA(s) to an existing Authorisation and which overlaps the existing Authorisation in terms of Effective Dates) is received and an existing Authorisation is in force, i.e. has an Effective From Date of the Current or a previous Settlement Day then a new Authorisation Key will be issued in accordance with steps 3.10.5 and 3.10.6. The new Authorisation will become effective from the required date, while the original will remain active until the point at which the new one starts.  If the existing Authorisation is not yet in force, i.e. has an Effective From date of a future Settlement Day then it will be deleted and the ECVNA(s) and relevant Trading Parties will be informed. | ECVAA | ECVNA(s) and relevant Contract Trading Parties          | Notice of deletion of existing<br>Authorisation                                                                            | Email, Fax |
| 3.1.6 | At the same time as 3.1.4                                      | If the details on the ECVNA Authorisation Request Forms are correct, respond to the ECVNA(s) and the relevant Contract Trading Parties confirming the acceptance of the request.                                                                                                    | ECVAA | ECVNA(s) and<br>relevant<br>Contract<br>Trading Parties | ECVAA-I007: ECVNAA Feedback specifying the Authorisation ID. Response(s) to ECVNA(s) should specify the Authorisation key. | Electronic |
| 3.1.7 | 5 WD after receipt of<br>first BSCP71/01 or<br>BSCP71/01a form | If matching forms have still not been received, respond to the ECVNA(s) and the two relevant Contract Trading Parties, rejecting the Authorisation request and specifying the reasons for rejection.                                                                                                    | ECVAA | ECVNA(s) and<br>relevant<br>Contract<br>Trading Parties | ECVAA-I007: ECVNAA Feedback<br>with reasons for ECVNA<br>Authorisation rejection                                           | Email, Fax |

# 3.1A ECVNA Authorisation Changes

The Relevant Contract Parties may submit an Authorisation Change to change the Notification Amendment Type of an existing Authorisation. This process is different to the submission of a successor Authorisation as envisaged by BSC Section P2.2 and step 3.1.5 above.

| REF.   | WHEN        | ACTION                                                                                                    | FROM     | то                                      | INFORMATION REQUIRED                                                                                                    | METHOD     |
|--------|-------------|----------------------------------------------------------------------------------------------------|----------|-----------------------------------------|----------------------------------------------------------------------------------------------------|------------|
| 3.1A.1 | As required | ECVNA completes ECVNA Authorisation Request Form (without its password or signature) with revised Notification Amendment Type and the date on which the amendment should take effect from. All other details should be identical to the existing Authorisation. Otherwise the request will be treated as a successor Authorisation.  For single notification Authorisation change requests, ECVNA issues copies of the form to each relevant Contract Trading Party for their passwords and signatures.  For dual notification Authorisation change requests, either ECVN Agent may initiate the ECVNA Authorisation Change process.  The initiating ECVN Agent issues the Authorisation Request Form to its Contract Trading Party and, on the same day, notifies the non-initiating ECVN Agent.  Within 1 WD, the non-initiating ECVNA issues the Authorisation Request Form to its Contract Trading Party. | ECVNA(s) | Relevant<br>Contract<br>Trading Parties | For Single Notification Authorisation:  ECVNA Authorisation Request Form for Single Notifications (Form BSCP71/01).  For Dual Notification Authorisation:  ECVNA Authorisation Request Form for Dual Notification (Form BSCP71/01a). | Email, Fax |

| REF.   | WHEN                  | ACTION                                                                                                    | FROM                                       | то    | INFORMATION REQUIRED                                                                                                    | METHOD                                          |
|--------|-----------------------|----------------------------------------------------------------------------------------------------|--------------------------------------------|-------|----------------------------------------------------------------------------------------------------|-------------------------------------------------|
| 3.1A.2 | On same day as 3.1A.1 | For single notification ECVNA signs and passwords its own copy of the Form and sends it to the ECVAA. <sup>6</sup> For dual notification, each ECVNA specifies its reporting requirement <sup>7</sup> , signs and passwords the form and sends its own copy of its Form to the ECVAA. | ECVNA(s)                                   | ECVAA | Form BSCP71/01 (for single notification) or BSCP71/01a (for dual notification), signed by an authorised person, registered as such using BSCP38  OR  ECVNAA Request using ECVAA-I002 ECVNAA Data                                                                       | Fax (with original to follow by post)           |
| 3.1A.3 | Within 4 WD of 3.1A.2 | Each Contract Trading Party signs and passwords ECVNA Authorisation Request Form and submits to the ECVAA <sup>4</sup> .                                                                                                    | Relevant<br>Contract<br>Trading<br>Parties | ECVAA | For Single Notification Authorisation:  Completed ECVNA Authorisation Request Forms for single notification (Form BSCP71/01) including authorised signatures and passwords from both relevant Contract Trading Parties.                                                | Fax (with<br>originals to<br>follow by<br>post) |
|        |                       | For dual notification, each Contract Trading Party specifies its reporting requirement <sup>5</sup> , signs and passwords the form and sends it to the ECVAA.                                                                                                    |                                            |       | For Dual Notification Authorisation:  Completed ECVNA Authorisation Request Forms for dual notification (Form BSCP71/01a) including authorised signatures and passwords from both relevant Contract Trading Parties.  OR  ECVNAA Request using ECVAA- I002 ECVNAA Data | Electronic                                      |

\_

<sup>&</sup>lt;sup>6</sup> Please note that Parties and Party Agents must first request to receive reports using flexible reporting as detailed in BSCP41. These reports will be the default versions of the feedback reports. Subsequently, the reporting requirements at an authorisation level can be changed using form BSCP71/11 as detailed in section 3.12.

Please note that Parties and Party Agents must first request to receive reports using flexible reporting as detailed in BSCP41. Thereupon they can specify their reporting requirements for a new dual notification authorisation request using form BSCP71/01a. Subsequently, the reporting requirements at an authorisation level can be changed using form BSCP71/11 as detailed in section 3.12.

| REF.   | WHEN                                                                                            | ACTION                                                                                                    | FROM  | то                                                      | INFORMATION REQUIRED                                                             | METHOD     |
|--------|-------------------------------------------------------------------------------------------------|----------------------------------------------------------------------------------------------------|-------|---------------------------------------------------------|----------------------------------------------------------------------------------|------------|
| 3.1A.4 | As soon as reasonably practicable and in any case no later than 1 WD after receipt of all forms | Match up the forms submitted by the three (for single notification Authorisations) or four (for dual notification Authorisations) participants and check whether the details are correct.            | ECVAA | ECVNA(s) and<br>relevant<br>Contract<br>Trading Parties | ECVAA-I007: ECVNAA Feedback specifying the reasons for rejection.                | Email, Fax |
|        |                                                                                                 | If not, respond to the ECVNA(s) and the two relevant Contract Trading Parties rejecting the request and providing reasons for rejection.                                                             |       |                                                         |                                                                                  |            |
| 3.1A.6 | At the same time as 3.1A.4                                                                      | If the details on the ECVNA Authorisation Request Forms are correct, respond to the ECVNA(s) and the relevant Contract Trading Parties confirming the acceptance of the request.                     | ECVAA | ECVNA(s) and<br>relevant<br>Contract<br>Trading Parties | ECVAA-I007: ECVNAA Feedback specifying the Authorisation ID.                     | Electronic |
| 3.1A.7 | 5 WD after receipt of<br>first BSCP71/01 or<br>BSCP71/01a form                                  | If matching forms have still not been received, respond to the ECVNA(s) and the two relevant Contract Trading Parties, rejecting the Authorisation request and specifying the reasons for rejection. | ECVAA | ECVNA(s) and<br>relevant<br>Contract<br>Trading Parties | ECVAA-I007: ECVNAA Feedback<br>with reasons for ECVNA<br>Authorisation rejection | Email, Fax |

#### MVRNA Authorisation<sup>3</sup> 3.2

| REF.  | WHEN                 | ACTION                                                                                                    | FROM     | то                                | INFORMATION REQUIRED                                                                                                    | METHOD                                            |
|-------|----------------------|----------------------------------------------------------------------------------------------------|----------|-----------------------------------|----------------------------------------------------------------------------------------------------|---------------------------------------------------|
| 3.2.1 | As required          | MVRNA completes MVRNA Authorisation Request Form (without its password or signature).  For single notification Authorisation requests, MVRNA issues copies of the form to each relevant Contract Trading Party for their passwords and signatures.  For dual notification Authorisation requests, either MVRN Agent may initiate the MVRNA Authorisation process.  The initiating MVRN Agent issues the Authorisation Request Form to its Contract Trading Party and, on the same day, notifies the non-initiating MVRN Agent.  Within 1 WD, the non-initiating MVRNA issues the Authorisation Request Form to its Contract Trading Party. | MVRNA(s) | Lead and<br>Subsidiary<br>Parties | For Single Notification Authorisations:  MVRNA Authorisation Request Form for Single Notifications (Form BSCP71/02)  For Dual Notification Authorisations:  MVRNA Authorisation Request Form for dual notifications (Form BSCP71/02a) | Email, Fax                                        |
| 3.2.2 | On same day as 3.2.1 | MVRNA(s) signs and passwords its own copy of the form and sends it to the ECVAA. <sup>8</sup> For dual notification, each MVRNA specifies its reporting requirement <sup>9</sup> , signs and passwords the form and sends its own copy of its Form to the ECVAA.                                                                                                    | MVRNA(s) | ECVAA                             | Form BSCP71/02 (for single notification) or BSCP71/02a (for dual notification). Signed by an authorised person, registered as such via BSCP38.  OR  MVRNAA Request using ECVAA-I003 MVRNAA Data                                       | Fax (with original to follow by post)  Electronic |

<sup>&</sup>lt;sup>8</sup> Please note that Parties and Party Agents must first request to receive reports using flexible reporting as detailed in BSCP41. These reports will be the default versions of the feedback reports. Subsequently, the reporting requirement can be changed using form BSCP71/11 as detailed in section 3.12.

<sup>9</sup> Please note that Parties and Party Agents must first request to receive reports using flexible reporting as detailed in BSCP41. Thereupon they can specify their reporting requirements for a new dual notification authorisation request using form BSCP71/02a. Subsequently, the reporting requirements at an authorisation level can be changed using form BSCP71/11 as detailed in section 3.12.

| REF.  | WHEN                                                                                            | ACTION                                                                                                    | FROM                                        | то                                                            | INFORMATION REQUIRED                                                                                                    | METHOD                                          |
|-------|-------------------------------------------------------------------------------------------------|----------------------------------------------------------------------------------------------------|---------------------------------------------|---------------------------------------------------------------|----------------------------------------------------------------------------------------------------|-------------------------------------------------|
| 3.2.3 | Within 4 WD of 3.2.2                                                                            | Each Party completes, signs and passwords MVRNA Authorisation Request Form and submits to the ECVAA <sup>8</sup> .                                                                                                    | Relevant Lead<br>and<br>Subsidiary<br>Party | ECVAA                                                         | For Single Notification Authorisations:  Completed MVRNA Authorisation Request Form for single notification (Form BSCP71/02) including authorised signatures and passwords from both relevant Lead and Subsidiary Parties.                                                | Fax (with<br>originals to<br>follow by<br>post) |
|       |                                                                                                 | For dual notification, each Party specifies its reporting requirement, signs and passwords the form and sends its own copy of its Form to the ECVAA.                                                                                                    |                                             |                                                               | For Dual Notification Authorisations:  Completed MVRNA Authorisation Request Form for dual notification (Form BSCP71/02a) including authorised signatures and passwords from both relevant Lead and Subsidiary Parties.  OR  MVRNAA Request using ECVAA- I003 MVRNAA Data | Electronic                                      |
| 3.2.4 | As soon as reasonably practicable and in any case no later than 1 WD after receipt of all forms | Match up the forms submitted by the three (for single notification Authorisations) or four (for dual notification Authorisations) participants and check whether the details are correct.  If not, respond to the MVRNA(s) and the relevant Lead and Subsidiary Parties rejecting the request and providing reasons for rejection. | ECVAA                                       | MVRNA(s)<br>and relevant<br>Lead and<br>Subsidiary<br>Parties | ECVAA-I008: MVRNAA Feedback specifying the reasons for rejection.                                                                                                    | Email, Fax                                      |

| REF.  | WHEN                                                          | ACTION                                                                                                    | FROM  | то                                                            | INFORMATION REQUIRED                                                                       | METHOD     |
|-------|---------------------------------------------------------------|----------------------------------------------------------------------------------------------------|-------|---------------------------------------------------------------|--------------------------------------------------------------------------------------------|------------|
| 3.2.5 | At the same time as 3.2.4                                     | If a successor Authorisation (i.e. same Lead and Subsidiary Parties, Energy Accounts and MVRNA(s) to an existing Authorisation and which overlaps the existing Authorisation in terms of Effective Dates) is received and an existing Authorisation is in force, i.e. has an Effective From Date of the Current or a previous Settlement Day then a new Authorisation Key will be issued in accordance with steps 3.10.5 and 3.10.6. The new Authorisation will become effective from the required date, while the original will remain active until the point at which the new one starts. If the existing Authorisation is not yet in force, i.e. has an Effective From date of a future Settlement Day then it will be deleted and the MVRNA(s) and relevant Trading Parties will be informed. | ECVAA | MVRNA(s)<br>and relevant<br>Lead and<br>Subsidiary<br>Parties | Notice of deletion of existing Authorisation                                               | Email, Fax |
| 3.2.6 | At the same time as 3.2.4                                     | If the details on the MVRNA Authorisation<br>Request Forms are correct, respond to the<br>MVRNA(s) and the relevant Lead and Subsidiary<br>Parties confirming the acceptance of the request.                                                                                                    | ECVAA | MVRNA(s)<br>and relevant<br>Lead and<br>Subsidiary<br>Parties | ECVAA-I008: MVRNAA Feedback.<br>Response to MVRNA should specify<br>the Authorisation key. | Electronic |
| 3.2.7 | 5WD after receipt of first<br>BSCP71/02 or<br>BSCP71/02a form | If matching forms have still not been received, respond to the MVRNA(s) and the relevant Lead and Subsidiary Trading Parties, rejecting the Authorisation request and specifying the reasons for rejection.                                                                                                    | ECVAA | MVRNA(s)<br>and relevant<br>Lead and<br>Subsidiary<br>Parties | ECVAA-I008: MVRNAA Feedback with reasons for MVRNA Authorisation rejection                 | Email, Fax |

#### 3.3 Termination of ECVNA Authorisation by Request

NB. Users of this procedure should note due to the differing processing service levels between Authorisation terminations (one business hour) and Energy Contract Volume Notifications (15 minutes), it is possible that during the hour processing time for an Authorisation termination, Energy Contract Volume Notifications could be submitted by the ECVNA and would stand, in addition where an Authorisation termination request was submitted out of Business hours Energy Contract Volume Notifications submitted during this time would also stand, as Energy Contract Volume Notifications can be submitted and processed 24 hours a day.

| REF.  | WHEN                                   | ACTION                                                                                                    | FROM                                   | то                                   | INFORMATION REQUIRED                                                                                                    | METHOD     |
|-------|----------------------------------------|----------------------------------------------------------------------------------------------------|----------------------------------------|--------------------------------------|----------------------------------------------------------------------------------------------------|------------|
| 3.3.1 | At any time                            | Any Party or ECVNA in the authorisation submits an ECVNA Authorisation Termination Request Form (which will be effective immediately). | Party 1, Party 2<br>or either<br>ECVNA | ECVAA                                | Completed ECVNA Authorisation<br>Termination Request Form (Form<br>BSCP71/03), Signed by authorised person,<br>as per BSCP38 | Fax        |
|       |                                        |                                                                                                    |                                        |                                      | OR                                                                                                    |            |
|       |                                        |                                                                                                    |                                        |                                      | ECVNAA termination request using ECVAA-I002 ECVNAA Data                                                                      | Electronic |
| 3.3.2 | within 1 hour of receipt <sup>10</sup> | Check the details on the termination form are correct:                                                                                 | ECVAA                                  |                                      | ECVNA Authorisation Termination<br>Request Form (Form BSCP71/03) (which                                                      | Internal   |
|       |                                        | If details are correct go to 3.3.3                                                                                                    |                                        |                                      | will be effective immediately).                                                                                              |            |
|       |                                        | If details are incorrect go to 3.3.4                                                                                                   |                                        |                                      |                                                                                                    |            |
| 3.3.3 | At the same time as 3.3.2              | Update the ECVAA system with the termination and advise all relevant parties of termination                                            | ECVAA                                  | Party 1, Party 2<br>and ECVNA(s)     | ECVAA-I007: ECVNAA Feedback specifying the termination effective date <sup>11</sup> and reason for termination               | Electronic |
| 3.3.4 | At the same time as 3.3.2              | If the details on the termination form are incorrect, reject the termination request.                                                  | ECVAA                                  | Raising Party or<br>Raising<br>ECVNA | ECVAA-I007: ECVNAA Feedback specifying reasons for rejection.                                                                | Email, Fax |

<sup>11</sup> The termination effective date will be set to the calendar day on which the termination request is processed.

<sup>&</sup>lt;sup>10</sup> The ECVAA will process Authorisation termination requests within 1 business hour of receipt when received between 8:00am and 5:00pm on Working Days (Monday-Friday) and 8:00am to 11:00am on all other days. Authorisation termination requests received outside these working hours will be processed immediately at the start of the next Working Day

#### 3.4 Termination of ECVNA Authorisation for Other Reasons

| REF.  | WHEN                                                                                       | ACTION                                                                                                    | FROM  | ТО                             | INFORMATION REQUIRED       | METHOD     |
|-------|--------------------------------------------------------------------------------------------|----------------------------------------------------------------------------------------------------|-------|--------------------------------|----------------------------|------------|
| 3.4.1 | On receipt of information from CRA that a Party has ceased to be a Contract Trading Party. | Identify all current ECVNA Authorisations for the relevant Party and issue termination notification to all affected parties. | ECVAA | Relevant Parties<br>and ECVNAs | ECVAA-I007 ECVNAA Feedback | Electronic |

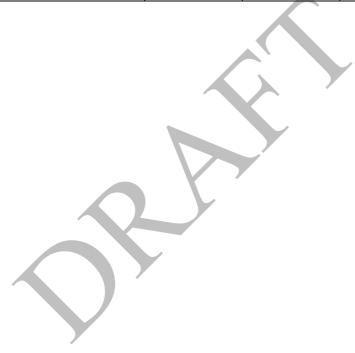

#### 3.5 Termination of MVRNA Authorisations by Request

NB. Due to the differing processing service levels between Authorisation terminations (one business hour) and Metered Volume Reallocation Notifications (15 minutes), it is possible that during the hour processing time for an Authorisation termination, Metered Volume Reallocation Notifications could be submitted by the MVRNA and would stand, in addition where an Authorisation termination request was submitted out of Business hours, Metered Volume Reallocation Notifications submitted during this time would also stand, as Metered Volume Reallocation Notifications can be submitted and processed 24 hours a day.

| REF.  | WHEN                                   | ACTION                                                                                                    | FROM                                                  | то                                              | INFORMATION REQUIRED                                                                                                    | METHOD         |
|-------|----------------------------------------|----------------------------------------------------------------------------------------------------|-------------------------------------------------------|-------------------------------------------------|----------------------------------------------------------------------------------------------------|----------------|
| 3.5.1 | At any time                            | Any participant in the authorisation submits an MVRNA Authorisation Termination Request Form (which will be effective immediately). | Lead Party,<br>Subsidiary Party<br>or either<br>MVRNA | ECVAA                                           | Completed MVRNA Authorisation Termination Request Form (Form BSCP71/04), Signed by an authorised person, registered as such via BSCP38.  OR MVRNAA termination request using ECVAA-I003 MVRNAA Data | Fax Electronic |
| 3.5.2 | Within 1 hour of receipt <sup>12</sup> | Check the details on the termination form are correct.  If details are correct go to 3.5.3  If details are incorrect go to 3.5.4    | ECVAA                                                 |                                                 | MVRNA Authorisation Termination<br>Request Form (Form BSCP71/04) (which<br>will be effective immediately)                                                                                           | Internal       |
| 3.5.3 | At the same time as 3.5.2              | Update the ECVAA system with the termination and advise all parties of termination.                                                 | ECVAA                                                 | Lead Party,<br>Subsidiary Party<br>and MVRNA(s) | ECVAA-I008: MVRNAA Feedback specifying termination effective date 11 and reason for termination.                                                                                                    | Electronic     |
| 3.5.4 | At the same time as 3.5.2              | If the details on the termination form are incorrect, reject the termination request.                                               | ECVAA                                                 | Raising Party or<br>Raising<br>MVRNA            | ECVAA-I008: MVRNAA Feedback specifying reasons for rejection.                                                                                                    | Email, Fax     |

**Balancing and Settlement Code** 

<sup>-</sup>

<sup>&</sup>lt;sup>12</sup> The ECVAA will process all Authorisation termination requests within 1 hour of receipt when received between 8:00am and 5:00pm on Business Days (Monday-Friday) and 8:00am and 11:00am on all other days. Authorisation termination requests received outside of these working hours will be processed immediately at the start of the next day

#### 3.6 Termination of MVRNA Authorisations for Other Reasons

| REF.  | WHEN                                                                                                    | ACTION                                                                                                    | FROM  | то                                              | INFORMATION REQUIRED       | METHOD     |
|-------|----------------------------------------------------------------------------------------------------|----------------------------------------------------------------------------------------------------|-------|-------------------------------------------------|----------------------------|------------|
| 3.6.1 | On receipt of information from CRA that  (a) a BM Unit is to cease to be registered; or  (b) a Lead Party is to cease to be registered as Lead Party of a BM Unit; or  (c) a Subsidiary Party is to cease to be a Contract Trading Party. | Identify all current MVRNA Authorisations for which in the case of  (a) the BM Unit is specified;  (b) the Lead Party is specified; or  (c) the Subsidiary Party is specified and issue termination notification to all affected parties.                                                  | ECVAA | Relevant Parties and MVRNAs                     | ECVAA-I008 MVRNAA Feedback | Electronic |
| 3.6.2 | On receipt of information from CRA that  (a) a Production BM Unit is to become a Consumption BM Unit; or  (b) a Consumption BM Unit is to become a Production BM Unit                                                                     | Identify all current MVRNA Authorisations for which the BM Unit is specified and if in the case of  (a) the Subsidiary Energy Account is a Consumption Energy Account; or  (b) the Subsidiary Energy Account is a Production Energy Account is a Production Forms to all affected parties. | ECVAA | Lead Party,<br>Subsidiary Party<br>and MVRNA(s) | ECVAA-I008 MVRNAA Feedback | Electronic |

# [P369]3.7 Registration of ECVNA or MVRNA

Upon successful completion of registration, applicants will also be able to access the ECVAA Web Service via the BSC Service Desk.

| REF.  | WHEN                                                                                                    | ACTION                                                                                                    | FROM             | то                                                        | INFORMATION REQUIRED                                                                                                    | METHOD                 |
|-------|----------------------------------------------------------------------------------------------------|----------------------------------------------------------------------------------------------------|------------------|-----------------------------------------------------------|----------------------------------------------------------------------------------------------------|------------------------|
| 3.7.1 | As required                                                                                                    | Applicant submits application form applying to be an ECVNA or MVRNA.                                                                                                    | ECVNA /<br>MVRNA | CRA                                                       | Completed Registration Form for ECVNA or MVRNA (Form BSCP71/05).                                                                                                    | Letter, Fax,<br>Email. |
| 3.7.2 | Following receipt of form                                                                                       | Verify application form and request CVA Qualification status from BSCCo. (If notice has not already been received).  Where applicant has not completed CVA Qualification testing, CRA refers Party to the process within BSCP70. | CRA              | BSCCo<br>Party                                            | BSCP70 – CVA Qualification  Communication Requirements Document                                                                                                    | Email, Fax             |
| 3.7.3 | Within 1 WD of 3.7.2                                                                                            | BSCCo confirms CVA Qualification<br>Status (if notice has not been sent already)                                                                                                    | BSCCo            | CRA                                                       |                                                                                                    | Email, Fax             |
| 3.7.4 | If necessary following 3.7.2                                                                                    | Applicant qualifies in accordance with BSCP70                                                                                                    | ECVNA/<br>MVRNA  |                                                           | As 3.7.2 above                                                                                                    |                        |
| 3.7.5 | Within 1 WD of receiving notice from BSCCo that the applicant has completed necessary CVA Qualification testing | Register new ECVNA or MVRNA details in CRS. Send registration details.                                                                                                    | CRA              | Qualified Party Agent, BSC Agents, TCNETSO BSCCo, TCNETSO | Registration details of new ECVNA or MVRNA registration in CRS CRA-I014 (Registration Report) CRA-I013 (Authentication Report) CRA-I020 (Operations Registration Report) | Electronic             |

#### 3.8 De-registration of ECVNA or MVRNA

Prior to any de-registration detailed in this section, the relevant ECVNA or MVRNA is required to terminate all enduring Authorisations with the ECVAA.

| WHEN                                     | ACTION                                                                                                    | FROM                                                                                                    | то                                                                                                    | INFORMATION REQUIRED                                                                                                    | METHOD                                                                                                    |
|------------------------------------------|----------------------------------------------------------------------------------------------------|----------------------------------------------------------------------------------------------------|----------------------------------------------------------------------------------------------------|----------------------------------------------------------------------------------------------------|----------------------------------------------------------------------------------------------------|
| As required                              | Applicant submits ECVNA / MVRNA deregistration form. <sup>13</sup>                                                            | ECVNA /<br>MVRNA                                                                                                    | CRA                                                                                                    | ECVNA or MVRNA De-registration form BSCP71/06,                                                                                                    | Letter, Fax,<br>Email                                                                                                    |
|                                          |                                                                                                    |                                                                                                    |                                                                                                    | OR                                                                                                    | Electronic                                                                                                    |
|                                          |                                                                                                    |                                                                                                    | ''                                                                                                    | BSC Party Agent Registration Data (CRA-1003)                                                                                                    |                                                                                                    |
|                                          |                                                                                                    |                                                                                                    | <i>\</i>                                                                                                    | with effective date of de-registration of ECVNA / MVRNA                                                                                                    |                                                                                                    |
| Upon receipt of form                     | Validate request and clarify details with ECVNA / MVRNA if necessary                                                          | CRA                                                                                                    | ECVNA /<br>MVRNA                                                                                                    |                                                                                                    | Fax, Phone                                                                                                    |
| Within 2 WD of 3.8.1                     | Check with the ECVAA whether there are any enduring ECVNA / MVRNA Authorisations affected by the deregistration               | CRA                                                                                                    | ECVAA                                                                                                    | Details of de-registration                                                                                                    | Fax, Email                                                                                                    |
| Within 1 WD of 3.8.3                     | Confirm status of ECVNA / MVRNA<br>Authorisations relating to the applicant                                                   | ECVAA                                                                                                    | CRA                                                                                                    | Details of any ECVNAAs or MVRNAAs outstanding for that Party Agent                                                                                                    | Fax, Email                                                                                                    |
| in case of outstanding<br>Authorisations |                                                                                                    |                                                                                                    |                                                                                                    |                                                                                                    |                                                                                                    |
| Within 1 WD of 3.8.4                     | Inform applicant that existing Authorisations must be terminated with the ECVAA prior to any de-registration of ECVNA / MVRNA | CRA                                                                                                    | ECVNA /<br>MVRNA                                                                                                    | Confirm the rejection of de-registration and Authorisation Report (ECVAA-I013) containing details of relevant outstanding                                                                                                    | Fax, Email Electronic                                                                                                    |
|                                          | As required  Upon receipt of form  Within 2 WD of 3.8.1  Within 1 WD of 3.8.3  in case of outstanding Authorisations          | As required  Applicant submits ECVNA / MVRNA deregistration form.   Validate request and clarify details with ECVNA / MVRNA if necessary  Within 2 WD of 3.8.1  Check with the ECVAA whether there are any enduring ECVNA / MVRNA Authorisations affected by the deregistration  Within 1 WD of 3.8.3  Confirm status of ECVNA / MVRNA Authorisations relating to the applicant  in case of outstanding Authorisations  Within 1 WD of 3.8.4  Inform applicant that existing Authorisations must be terminated with the ECVAA prior to any de-registration of | As required  Applicant submits ECVNA / MVRNA deregistration form.   Validate request and clarify details with ECVNA / MVRNA if necessary  Within 2 WD of 3.8.1  Check with the ECVAA whether there are any enduring ECVNA / MVRNA Authorisations affected by the deregistration  Within 1 WD of 3.8.3  Confirm status of ECVNA / MVRNA Authorisations relating to the applicant  in case of outstanding Authorisations  Within 1 WD of 3.8.4  Inform applicant that existing Authorisations must be terminated with the ECVAA prior to any de-registration of | As required  Applicant submits ECVNA / MVRNA deregistration form.  Validate request and clarify details with ECVNA / MVRNA  Within 2 WD of 3.8.1  Check with the ECVAA whether there are any enduring ECVNA / MVRNA  Authorisations affected by the deregistration  Within 1 WD of 3.8.3  Confirm status of ECVNA / MVRNA Authorisations relating to the applicant  in case of outstanding Authorisations  Within 1 WD of 3.8.4  Inform applicant that existing Authorisations must be terminated with the ECVNA / MVRNA  Authorisations must be terminated with the ECVNA / MVRNA | As required  Applicant submits ECVNA / MVRNA deregistration form.   Applicant submits ECVNA / MVRNA deregistration form.   Applicant submits ECVNA / MVRNA deregistration form.   BCVNA / MVRNA Deregistration form BSCP71/06, OR  BSC Party Agent Registration Data (CRA-1003) with effective date of de-registration of ECVNA / MVRNA  Within 2 WD of 3.8.1 Check with the ECVAA whether there are any enduring ECVNA / MVRNA Authorisations affected by the deregistration  Within 1 WD of 3.8.3 Confirm status of ECVNA / MVRNA Authorisations relating to the applicant  in case of outstanding Authorisations  Within 1 WD of 3.8.4 Inform applicant that existing Authorisations must be terminated with the ECVAA prior to any de-registration of ECVNA / MVRNA Authorisation Report (ECVAA-1013) |

-

<sup>14</sup> Authorisation Report (ECVAA-I013): Although this is an ECVAA flow, this is shown as a CRA responsibility in this process as the CRA co-ordinates the Party Agent de-registration process.

<sup>&</sup>lt;sup>13</sup> Applicants with access to the ECVAA Web Service should set the effective to date on any credentials files to a date no later than the effective to date entered on the De-registration form. It should be noted that a participant without a current registration for the role it is logging into the ECVAA Web Service with, will be denied access. However, it is good practice to end date credentials files to before or on the de-registration date.

| REF.  | WHEN                                | ACTION                                                                        | FROM | то | INFORMATION REQUIRED                                      | METHOD                                 |
|-------|-------------------------------------|-------------------------------------------------------------------------------|------|----|-----------------------------------------------------------|----------------------------------------|
|       | if no outstanding<br>Authorisations |                                                                               |      |    |                                                           |                                        |
| 3.8.6 | Within 1 WD of 3.8.4                | Remove ECVNA or MVRNA in CRS                                                  | CRA  |    |                                                           | Internal<br>Process                    |
| 3.8.7 | Within 1 WD of 3.8.4                | Issue details of change / de-registration to BSCCo and affected ECVNA / MVRNA | CRA  |    | Details of de-registration (Registration Report CRA-I014) | Electronic<br>(Fax, Email<br>to BSCCo) |

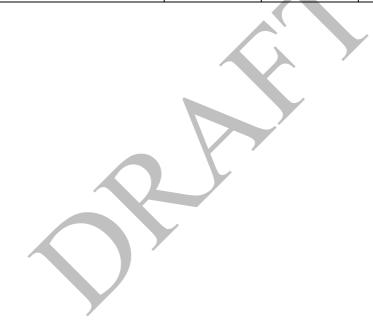

# 3.9 Change of ECVNA or MVRNA Registration Details (excluding de-registration)

Changes to contact details (as listed in form BSCP71/07) may be processed without the need to replace any existing Authorisations.

| REF.  | WHEN                 | ACTION                                                               | FROM             | ТО               | INFORMATION REQUIRED                                                   | METHOD                |
|-------|----------------------|----------------------------------------------------------------------|------------------|------------------|------------------------------------------------------------------------|-----------------------|
| 3.9.1 | As required          | Applicant submits Change of ECVNA or MVRNA Registration Details form | ECVNA /<br>MVRNA | CRA              | Change of ECVNA or MVRNA<br>Registration Details form BSCP71/07,       | Letter, Fax,<br>Email |
|       |                      |                                                                      |                  |                  | OR                                                                     |                       |
|       |                      |                                                                      |                  | 1                | BSC Party Agent Registration Data (CRA-I003)                           | Electronic            |
|       |                      |                                                                      |                  | <i>&gt;</i>      | with effective date of change of registration details of ECVNA / MVRNA |                       |
| 3.9.2 | Upon receipt of form | Validate request and clarify details with ECVNA / MVRNA if necessary | CRA              | ECVNA /<br>MVRNA |                                                                        | Fax, Phone            |
| 3.9.3 | Within 1 WD of 3.9.2 | Update ECVNA/MVRNA registration details                              | CRA              |                  | As 3.9.1 and 3.9.2                                                     | Internal<br>Process   |
| 3.9.4 | Within 1 WD of 3.9.2 | Issue details of change / de-registration to                         | CRA              | ECVNA /          | Details of change of registration                                      | Electronic            |
|       |                      | BSCCo and affected ECVNA / MVRNA                                     |                  | MVRNA<br>BSCCo   | (Registration Report CRA-I014)                                         | (Fax, Email to BSCCo) |

# 3.10 ECVNA or MVRNA Authorisation Key Change Request

| REF.   | WHEN                   | ACTION                                                                                                    | FROM              | то                | INFORMATION REQUIRED                                                                                                    | METHOD                            |
|--------|------------------------|----------------------------------------------------------------------------------------------------|-------------------|-------------------|----------------------------------------------------------------------------------------------------|-----------------------------------|
| 3.10.1 | As required            | Complete form BSCP71/09 and send to ECVAA                                                                                    | ECVNA or<br>MVRNA | ECVAA             | ECVNA or MVRNA Authorisation Key<br>change request (Form BSCP71/09).<br>OR<br>Authorisation Key Change Request using<br>ECVAA-I002 ECVNNA Data or ECVAA-<br>I003 MVRNAA Data | Email, Fax,<br>Post<br>Electronic |
| 3.10.2 | Within 1 WD of receipt | Check form and validate details                                                                                              | ECVAA             |                   |                                                                                                    | Internal<br>Process               |
| 3.10.3 | Within 1 WD of receipt | Query any details on form with the appropriate Party Agent                                                                   | ECVAA             | ECVNA or<br>MVRNA |                                                                                                    | Email, Fax,<br>Phone              |
| 3.10.4 | Within 1 WD of receipt | If the request is invalid notify Party Agent of rejection including reasons for rejection                                    | ECVAA             | ECVNA or<br>MVRNA | ECVNAA or MVRNAA Feedback<br>(ECVAA-I007 or ECVAA-I008) including<br>reasons for rejection.                                                                                  | Email, Fax                        |
| 3.10.5 | Within 1 WD of receipt | Create new and unique Authorisation Key and update internal records                                                          | ECVAA             |                   |                                                                                                    | Internal<br>Process               |
| 3.10.6 | Within 1 WD of receipt | Issue new Authorisation Key and notify the Party Agent of the date and time that the new Authorisation Key becomes effective | ECVAA             | ECVNA or<br>MVRNA | ECVNAA or MVRNAA Feedback<br>(ECVAA-I007 or ECVAA-I008) including<br>Authorisation Key and Effective From Date                                                               | Electronic                        |

#### **Nullification of Notification Volumes by Request** 3.11

Parties should be aware that when using this procedure it is not possible to be selective about which set of notified volumes to nullify. This procedure is intended to be used when it is imperative to nullify all notified volumes between the two specified Party Energy Accounts on form BSCP71/10. Parties must ensure that all ECVNA and/or MVRNA Authorisations have been terminated as any outstanding ECVNA and or MVRNA Authorisations will result in the request being rejected.

| REF.   | WHEN                                                                                                    | ACTION                                                                                                    | FROM                                                                     | ТО                                                                         | INFORMATION REQUIRED                                                                                                    | METHOD     |
|--------|----------------------------------------------------------------------------------------------------|----------------------------------------------------------------------------------------------------|--------------------------------------------------------------------------|----------------------------------------------------------------------------|----------------------------------------------------------------------------------------------------|------------|
| 3.11.1 | At any time; or after step 3.11.5 for a previous failed request; or prior to step 3.11.4 for a previous request in process | Submit a VNNR (Volume Notification Nullification Request). 15  Form must specify the Nullification Effective Period.  If a resubmission of a previously submitted VNNR, ensure that the previous "Our Ref" reference is specified, and that the amendment is flagged correctly.                                                                                                    | Contract<br>Trading Party<br>and / or Lead<br>Party,<br>Subsidiary Party | ECVAA                                                                      | Completed Volume Notification<br>Nullification Request Form (Form<br>BSCP71/10), signed by an authorised<br>person, registered as such via BSCP38. | Email, Fax |
| 3.11.2 | Within 1 Business hour<br>of receipt of Nullification<br>Request Form <sup>16</sup>                                        | Check the details on the Volume Notification Nullification Request Form are correct. If so, check that all ECVNAAs and MVRNAAs between the two accounts have been terminated. If all Authorisations have been terminated then validate and confirm the Valid Nullification Effective Period., advise all relevant Parties of commencement of nullification process ECVAA-I038: Issue Notification Nullification Confirmation Report. | ECVAA                                                                    | Contract<br>Trading Parties<br>and / or Lead<br>Party,<br>Subsidiary Party | ECVAA-I038: Volume Notification<br>Nullification Confirmation Report<br>specifying Valid Nullification Effective<br>Period                         | Email, Fax |

<sup>15</sup> If there are associated Authorisation Termination Requests with this Volume Notification Nullification Request, then the Authorisation termination requests must be faxed/emailed first, the associated Authorisation termination field on form BSCP71/10 is a guide only, the ECVAA will not wait to receive both before it starts processing the forms.

<sup>&</sup>lt;sup>16</sup> This hour, and the time of issue, must fall within a Business Day (9am – 5pm) and requests must always be processed in 60 minutes.

| REF.   | WHEN                                           | ACTION                                                                                                    | FROM      | то                                                                         | INFORMATION REQUIRED                                                                                    | METHOD     |
|--------|------------------------------------------------|----------------------------------------------------------------------------------------------------|-----------|----------------------------------------------------------------------------|----------------------------------------------------------------------------------------------------|------------|
| 3.11.3 | At the same time as 3.11.2 (previous step)     | If the details on the Volume Notification<br>Nullification Request Form are incorrect,<br>reject the request.                                                                       | ECVAA     | Requesting<br>Party                                                        | ECVAA-I038: Volume Notification<br>Nullification Confirmation Report<br>specifying reason for rejection | Email, Fax |
|        |                                                | If all ECVNAA and MVRNAA between<br>the two accounts have not been terminated,<br>reject the request ECVAA-I038: Volume<br>Notification Nullification Request.                      |           |                                                                            |                                                                                                    |            |
| 3.11.4 | After step 3.11.2                              | ECVAA will contact both Requesting<br>Party and Counter Party to inform them<br>that ECVAA-I038 Notification<br>Nullification Confirmation Report has<br>been issued. <sup>17</sup> | ECVAA     | Requesting<br>Party and<br>Counter Party                                   | Contact details for Requesting Party and<br>Counter Party                                               | Telephone  |
| 3.11.5 | After step 3.11.3                              | ECVAA will contact the Requesting Party to inform them that ECVAA-I038 Notification Nullification Confirmation Report has been issued.                                              | ECVAA     | Requesting<br>Party                                                        | Contact details for Requesting Party                                                                    | Telephone  |
| 3.11.6 | After step 3.11.2                              | The ECVAA will nullify all relevant volumes within the ECVAA system                                                                                                    |           |                                                                            |                                                                                                    |            |
| 3.11.7 | Once step 3.11.6 is complete                   | ECVAA will issue a report confirming that the process is completed ECVAA-I039 Issue Nullification Completion Report.                                                                | ECVAA     | Contract<br>Trading Parties<br>and / or Lead<br>Party,<br>Subsidiary Party | ECVAA-I039 Issue Nullification Completion Report stating the Time and date that the process finished    | Email, Fax |
| 3.11.8 | As necessary after receiving completion report | BSC Party may request an Extended<br>Forward Contract Report to notify them of<br>their actual position, as described in<br>BSCP41                                                  | BSC Party | BSC Service<br>Desk                                                        | Request for Extended Forward Contract<br>Report                                                         | Telephone  |
| 3.11.9 | As requested during Business Hours.            | Issue Extended Forward Contract Report ECVAA-I022.                                                                                                    | ECVAA     | BSC Party                                                                  | ECVAA-I022 Extended Forward Contract Report.                                                            | Electronic |

-

<sup>&</sup>lt;sup>17</sup> Please note that failure on ECVAA's part to contact either the Requesting Party or Counter Party will not cancel or delay the nullification processing.

# 3.12 Report Requirement Change Request

Note that a notification agent who uses this process to indicate that they do not require Feedback Reports (EVCAA-I009, ECVAA-I010) will lose the right to resubmit notifications if feedback reports are not received (in accordance with Sections P2.3.11 and P3.3.11 of the BSC).

| REF.   | WHEN                              | ACTION                                                                                                    | FROM                                                                                | то                                              | INFORMATION REQUIRED                                                                                                    | METHOD               |
|--------|-----------------------------------|----------------------------------------------------------------------------------------------------|-------------------------------------------------------------------------------------|-------------------------------------------------|----------------------------------------------------------------------------------------------------|----------------------|
| 3.12.1 | At any time                       | Any Party or notification agent in an Authorisation requests change to its notification reporting requirements.  Party or notification agent completes form BSCP71/11 and sends to ECVAA. | Contract<br>Trading Party,<br>Lead Party,<br>Subsidiary<br>Party, ECVNA<br>or MVRNA | ECVAA                                           | Completed Report Requirement Change<br>Request Form (Form BSCP71/11), signed<br>by an authorised person, registered as such<br>via BSCP38. <sup>18</sup><br>OR<br>Report Requirement Change Request using<br>ECVAA-I002 ECVNAA Data or ECVAA-<br>I003 MVRNAA Data | Email, Fax,<br>Post  |
| 3.12.2 | Upon receipt of form              | Validate request and clarify details with participant if necessary.  If request is invalid, go to 3.12.5.                                                                                 | ECVAA                                                                               | Requesting<br>Party or<br>notification<br>agent | As 3.12.1                                                                                                    | Email,<br>Phone, Fax |
| 3.12.3 | Within 1 WD of receipt of form    | Update requesting Party or notification agent report requirements.                                                                                                    | ECVAA                                                                               |                                                 | As 3.12.1                                                                                                    | Internal<br>Process  |
| 3.12.4 | After step 3.12.3                 | Details issued of changed reporting options to requesting Party or notification agent.                                                                                                    | ECVAA                                                                               | Requesting<br>Party or<br>notification<br>agent | ECVAA-I007 ECVNAA Feedback or<br>ECVAA-I008 MVRNAA Feedback                                                                                                    | Electronic           |
| 3.12.5 | Within 1 WD of receipt<br>of form | If request is invalid notify requesting Party or notification agent of rejection including reasons for rejection.                                                                         | ECVAA                                                                               | Requesting<br>Party or<br>notification<br>agent | Details of rejection                                                                                                    | Email, Fax           |

\_

 $<sup>^{18}\</sup> An\ authorised\ person\ registered\ under\ category\ K\ in\ BSCP38\ (Submission\ of\ ECVNA\ or\ MVRNA\ Authorisations)$ 

# 3.13 This section is no longer in use

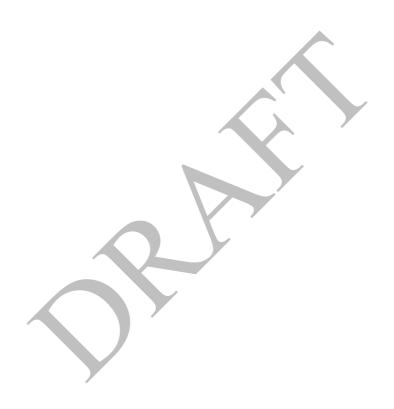

## 3.14 Request to Ban / Un-ban Credential File of User of the ECVAA Web Service

Note that Parties and Party Agents should normally maintain access to the ECVAA Web Service by administering their own credentials files, and that the banning process described here should be treated as a method of last resort for denying access. This process when invoked will only be processed during business hours.

| REF.   | WHEN                                      | ACTION                                                                                                    | FROM                                            | то                                      | INFORMATION REQUIRED                                                                                                    | METHOD                            |
|--------|-------------------------------------------|----------------------------------------------------------------------------------------------------|-------------------------------------------------|-----------------------------------------|----------------------------------------------------------------------------------------------------|-----------------------------------|
| 3.14.1 | At any time                               | Contract Trading Party, ECVNA or<br>MVRNA requests banning or un-banning<br>of ECVAA Web Service User Credential<br>File; completes form BSCP71/13.                                                                                              | Contract<br>Trading Party,<br>ECVNA or<br>MVRNA | ECVAA                                   | Completed ECVAA Web Service Ban<br>Request Form (Form BSCP71/13), sent by<br>an authorised person, registered as such via<br>BSCP38 with authorisation category Z. | Fax, Email                        |
| 3.14.2 | Upon receipt of form                      | ECVAA verifies that the requesting Party, ECVNA or MVRNA is a valid Party or Party Agent and verifies authorised signature.  If request is invalid ECVAA advises requesting Party, ECVNA or MVRNA and exit process, otherwise proceed to 3.14.3. | ECVAA                                           | Requesting<br>Party, ECVNA<br>or MVRNA  | Reason request for access to ECVAA Web<br>Service refused                                                                                                    | Internal<br>Process<br>Fax, Email |
| 3.14.3 | Within 1 hour of 3.14.2                   | ECVAA bans / un-bans specified<br>Credentials File(s) for the requesting Party<br>ECVNA or MVRNA.                                                                                                    | ECVAA                                           |                                         | Credentials File(s) to be banned / un-banned as detailed on form BSCP71/13.                                                                                        | Internal<br>Process               |
| 3.14.4 | As soon as practical and following 3.14.3 | Notify requesting Party, ECVNA or MVRNA Confirmation that the Credentials File(s) have been banned/unbanned.                                                                                                    | ECVAA                                           | Requesting<br>Party, ECVNA<br>or MVRNA. | Confirmation of access blocked / unblocked.                                                                                                    | Fax, Email                        |

#### 3.15 Submission of ECVN or MVRN

| REF.   | WHEN                                                                                            | ACTION                                                                                                    | FROM            | то                                              | INFORMATION REQUIRED                                                                                                    | METHOD                   |
|--------|-------------------------------------------------------------------------------------------------|----------------------------------------------------------------------------------------------------|-----------------|-------------------------------------------------|----------------------------------------------------------------------------------------------------|--------------------------|
| 3.15.1 | At any time                                                                                     | Submit ECVN/MVRN                                                                                                    | ECVNA/<br>MVRNA | ECVAA                                           | ECVAA-I004: Receive ECVN or ECVAA-I005: Receive MVRN Submission prepared in accordance with Appendix 4.16 Notification Submission | Electronic <sup>19</sup> |
| 3.15.2 | Following 3.15.1 (for all notifications other than those submitted via the ECVAA Web Service)   | Send response file indicating either that the file has been received and is syntactically correct ('ACK'); or that it is syntactically incorrect ('NACK').                                                                                  | ECVAA           | ECVNA/<br>MVRNA                                 | ECVAA-I019: Issue Acknowledgement                                                                                                 | Electronic               |
| 3.15.3 | Following 3.15.2                                                                                | Validate notification                                                                                                    | ECVAA           |                                                 | Appendix 4.17 Notification Validation Appendix 4.18 Credit Checking                                                               | Internal process         |
| 3.15.4 | If validation successful                                                                        | Input notification into systems and issue Acceptance Feedback Report, where appropriate <sup>20</sup> Note that Acceptance Feedback Reports are produced only when the Effective From Date of the notification is within the next 36 hours. | ECVAA           | ECVNA/<br>MVRNA,<br>Contract<br>Trading Parties | ECVAA-I028: Issue ECVN Acceptance<br>Feedback<br>or<br>ECVAA-I029: Issue MVRN Acceptance<br>Feedback                              | Electronic               |
| 3.15.5 | If validation<br>unsuccessful, within 20<br>minutes of receipt of<br>notification <sup>21</sup> | Withhold notification from further processing and issue rejection feedback report, where appropriate <sup>20</sup>                                                                                                    | ECVAA           | ECVNA/<br>MVRNA,<br>Contract<br>Trading Parties | ECVAA-I008: Issue ECVN Feedback<br>or<br>ECVAA-I009: Issue MVRN Feedback                                                          | Electronic               |

\_

<sup>&</sup>lt;sup>19</sup> The electronic submission may be generated either by the ECVNA's or MVRNA's own notification system, or by using the EWS. Submissions made through the EWS are validated and acknowledged by the online screens, and for that reason electronic ACKs and NACKs (as described in step 3.15.2) are not sent for EWS submissions.

<sup>&</sup>lt;sup>20</sup> ECVNAs, MVRNAs and Contract Trading Parties may specify their feedback reporting requirements in accordance with Section 3.12 Report Requirement Change Request and BSCP41 ('Report Requests and Authorisation').

<sup>&</sup>lt;sup>21</sup> In the event that ECVAA does not send rejection feedback within 20 minutes of receipt, the ECVNA/MVRNA may be entitled to resubmit the notification in accordance with paragraphs P2.3.10 and P3.3.10 of the BSC.

| REF.   | WHEN                                              | ACTION                                                                                                    | FROM  | то                                              | INFORMATION REQUIRED               | METHOD     |
|--------|---------------------------------------------------|----------------------------------------------------------------------------------------------------|-------|-------------------------------------------------|------------------------------------|------------|
| 3.15.6 | After end of each<br>Settlement Day <sup>22</sup> | Issue Notification Report detailing all notifications submitted and accepted for each Settlement Day                                                                        | ECVAA | ECVNA/<br>MVRNA,<br>Contract<br>Trading Parties | ECVAA-I014 Notification Report     | Electronic |
| 3.15.7 | Each day (at times agreed by the BSC Panel)       | Issue Forward Contract Reports (if requested) detailing notifications submitted and accepted <sup>23</sup> for the current Settlement Day and the next 7 days <sup>24</sup> | ECVAA | Contract<br>Trading Parties                     | ECVAA-I022 Forward Contract Report | Electronic |

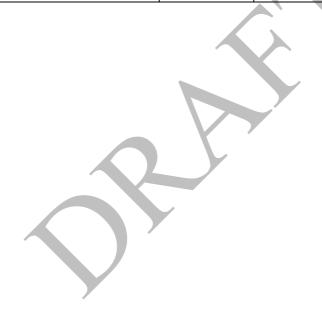

Following an ECVAA System Failure, a Party may request transmission of corrected Notification Reports in relation to a Settlement Day (via the BSC Service Desk).
 An 'empty' Forward Contract Report will be sent if no notifications have been made for the Party.
 The default Forward Contract Report starts from the first Settlement Period that has not Gate Closed. An alternative report format, which starts from Settlement Period 1 on each Settlement Day, may be requested via BSCP41 Flexible Reporting.

# 4 Appendices

# Summary of forms:

| BSCP71/01  | ECVNA Authorisation Request Form for Single Notification     |
|------------|--------------------------------------------------------------|
| BSCP71/01a | ECVNA Authorisation Request Form for Dual Notification       |
| BSCP71/02  | MVRNA Authorisation Request Form for Single Notifications    |
| BSCP71/02a | MVRNA Authorisation Request Form for Dual Notification       |
| BSCP71/03  | ECVNA Authorisation Termination Request Form                 |
| BSCP71/04  | MVRNA Authorisation Termination Request                      |
| BSCP71/05  | Registration Form for ECVNA or MVRNA                         |
| BSCP71/06  | ECVNA or MVRNA De-Registration Form                          |
| BSCP71/07  | Change of ECVNA or MVRNA Registration Details Form           |
| BSCP71/09  | ECVNA / MVRNA Authorisation Key Change Request Form          |
| BSCP71/10  | Volume Notification Nullification Request Form               |
| BSCP71/11  | Party / ECVNA / MVRNA Report Requirement Change Request Form |
| BSCP71/12  | Party – This form is no longer used.                         |
| BSCP71/13  | Party / ECVNA / MVRNA ECVAA Web Service Ban Request Form     |

# 4.1 BSCP71/01 ECVNA Authorisation Request Form for Single Notification ECVNA Authorisation Request for Single Notification

| Please tick to identify whether this form is: | a new/successor Authorisation Request |  |  |
|-----------------------------------------------|---------------------------------------|--|--|
|                                               | an Authorisation Change Request       |  |  |

#### **ECVNA** to be Authorised:

| To: ECVAA                                             |                                              | Date Sent:       |  |  |  |  |
|-------------------------------------------------------|----------------------------------------------|------------------|--|--|--|--|
| From: ECVNA to be Authorised                          |                                              |                  |  |  |  |  |
| Party Agent ID:                                       |                                              | Name of Sender:  |  |  |  |  |
| Contact email address:                                | Contact email address:                       |                  |  |  |  |  |
| Our Ref:                                              |                                              | Contact Tel. No. |  |  |  |  |
| Notification Amendment Type (select one)              |                                              |                  |  |  |  |  |
| Additional                                            | Replacement                                  | Both             |  |  |  |  |
| Notification Amendment<br>(only necessary for Author) | Type Effective From Date: orisation Changes) | X Y              |  |  |  |  |
| Name of Authorised S                                  | Signatory:                                   |                  |  |  |  |  |
| Authorised Signature:                                 |                                              | Password:        |  |  |  |  |

# **Energy (From) Account Details – (equivalent to Party I Energy Account Details):**

| To: ECVAA                             | Date Sent:       |  |  |  |
|---------------------------------------|------------------|--|--|--|
| From: Party 1 (From Account)          |                  |  |  |  |
| Energy Production / Consumption Flag: |                  |  |  |  |
| Party ID:                             | Name of Sender:  |  |  |  |
| Contact email address:                |                  |  |  |  |
| Our Ref:                              | Contact Tel. No. |  |  |  |
| Name of Authorised Signatory:         |                  |  |  |  |
| Authorised Signature:                 | Password:        |  |  |  |

## **Energy (To) Account Details - (equivalent to Party 2 Energy Account Details):**

| To: ECVAA                             | Date Sent:       |  |
|---------------------------------------|------------------|--|
| From: Party 2 (To Account)            |                  |  |
| Energy Production / Consumption Flag: |                  |  |
| Party ID:                             | Name of Sender:  |  |
| Contact email address:                |                  |  |
| Our Ref:                              | Contact Tel. No. |  |
| Name of Authorised Signatory:         |                  |  |
| Authorised Signature:                 | Password:        |  |
|                                       |                  |  |

| Effective From Date : | / / | Effective to Date | (Optional): | / | / |
|-----------------------|-----|-------------------|-------------|---|---|
|                       |     |                   |             |   |   |

#### 4.2 BSCP71/01a ECVNA Authorisation Request Form for Dual Notification

### **ECVNA Authorisation Request for Dual Notifications**

Please use this form to set up or change an authorisation for Dual Notification.

### PAGE 1 OF 2

Note that the ECVNA for Party1 will be deemed "ECVNA", and the ECVNA for Party2 will be

| deemed "ECVNA2" by the ECVAA                                                                |          | ,                              | J                                |        |
|---------------------------------------------------------------------------------------------|----------|--------------------------------|----------------------------------|--------|
| ECVNA to be Authorised (to be completed                                                     | l by the | e ECVNA):                      |                                  |        |
| Please state which Party you are requesting to this Dual Notification Authorisation:        | o notify | on behalf o                    | of, by ticking the appropriate b | oox in |
| Party 1 (F                                                                                  | From ac  | ecount)                        |                                  |        |
| Party 2 (T                                                                                  | Го Ассо  | ount)                          |                                  |        |
| Please tick to identify whether this form is:                                               | a ne     | ew/successo                    | or Authorisation Request         |        |
|                                                                                             | an .     | Authorisatio                   | on Change Request                |        |
|                                                                                             | •        |                                |                                  | •      |
| To: ECVAA Date Sent:                                                                        |          |                                |                                  |        |
| From: ECVNA to be Authorised                                                                |          |                                |                                  |        |
| Party Agent ID:                                                                             | Na       | me of Sender                   |                                  |        |
| Contact email address:                                                                      |          |                                |                                  |        |
| Our Ref: Contact Tel. No.                                                                   |          |                                |                                  |        |
| Report Requirement                                                                          |          |                                |                                  |        |
| Feedback Reports (ECVAA-I0028, ECVAA-I009) Required? Yes/No (Delete as appropriate)         |          |                                |                                  |        |
| Include Matching in Acceptance Feedback Reports?                                            |          | Yes/No (Delete as appropriate) |                                  |        |
| Notification Amendment Type (tick one)                                                      |          |                                |                                  |        |
| Additional Replacement                                                                      |          |                                | Both                             |        |
| Notification Amendment Type Effective From Da<br>(only necessary for Authorisation Changes) | ate:     |                                |                                  |        |
| Name of Authorised Signatory:                                                               |          |                                |                                  |        |

## Party to be Authorised (to be signed and password by Parties):

### Energy From (Party 1) / Energy To (Party 2)\* Account Details:

| To: ECVAA                                            | Date Sent:              |                                |
|------------------------------------------------------|-------------------------|--------------------------------|
| From: Party 1 (From) / Party 2 (To) *                |                         |                                |
| Energy Production / Consumption Flag:                |                         |                                |
| Party ID:                                            | rty ID: Name of Sender: |                                |
| Contact email address:                               |                         |                                |
| Our Ref:                                             | Contact Tel. No.        |                                |
| Report Requirement                                   |                         |                                |
| Feedback Reports (ECVAA-I0028, ECVAA-I009) Required? |                         | Yes/No (Delete as appropriate) |
| Include Matching in Acceptance Feedback Reports?     |                         | Yes/No (Delete as appropriate) |
| Name of Authorised Signatory:                        |                         |                                |
| Authorised Signature:                                |                         | Password:                      |

<sup>\*</sup> Delete as Appropriate, this should match what has been specified by the Agent in the tick boxes above.

PAGE 2 OF 2

## Please fill in the details of the Other Party participating in this Authorisation (to be complete ECVNA):

| Other Party details                            |                                 |
|------------------------------------------------|---------------------------------|
| Other Party Agent ID:                          | Other Party ID:                 |
| Energy Production / Consumption Flag:          |                                 |
| Name of Contact:                               |                                 |
| Contact email address:                         |                                 |
| Party Ref:                                     | Contact Tel. No.                |
| Implementation Details:  Effective From Date:/ | Effective to Date (Optional) :/ |
|                                                |                                 |

## 4.3 BSCP71/02 MVRNA Authorisation Request Form for Single Notifications MVRNA Authorisation Request for Single Notifications

## **MVRNA** to be Authorised:

| ivi v iti vii to be rittiiorisetti                                                  |                      |                                                                                                    |
|-------------------------------------------------------------------------------------|----------------------|----------------------------------------------------------------------------------------------------|
| To: ECVAA                                                                           | Date Sent            | :                                                                                                    |
| From: MVRNA to be Authorised                                                        | •                    |                                                                                                    |
| Party Agent ID:                                                                     | Name of Sender:      |                                                                                                    |
| Contact email address:                                                              | ,                    |                                                                                                    |
| Our Ref:                                                                            | Contact Te           | el. No.                                                                                                    |
| Feedback Reports (ECVAA-I029, ECVAA-I0                                              | 10) Required?        | Yes/No (Delete as appropriate)                                                                                                    |
| Name of Authorised Signatory:                                                       |                      |                                                                                                    |
| Authorised Signature:                                                               |                      | Password:                                                                                                    |
| Lead Party Details: To: ECVAA                                                       | Date Sent            |                                                                                                    |
| From: Lead Party Details                                                            | 2000 5000            |                                                                                                    |
| Energy Account Production / Consumption Fla                                         | ag:                  |                                                                                                    |
| Party ID:                                                                           | Name of S            | ender:                                                                                                    |
| Contact email address:                                                              | - 1011111 02 14      |                                                                                                    |
| Our Ref: Contact Tel. No.                                                           |                      |                                                                                                    |
| Feedback Reports (ECVAA-I029, ECVAA-I010) Required?  Yes/No (Delete as appropriate) |                      |                                                                                                    |
| Name of Authorised Signatory:                                                       | 20,204,000           | The second of the second of th |
| Authorised Signature: Password:                                                     |                      |                                                                                                    |
| Subsidiary Party Details:                                                           |                      |                                                                                                    |
| To: ECVAA Date Sent:                                                                |                      |                                                                                                    |
| From: Subsidiary Party Details                                                      |                      |                                                                                                    |
| Energy Production / Consumption Flag:                                               |                      |                                                                                                    |
| Party ID: Name of Sender:                                                           |                      |                                                                                                    |
| Contact email address:                                                              | ·                    |                                                                                                    |
| Our Ref:                                                                            | Contact Te           | el. No.                                                                                                    |
| Feedback Reports (ECVAA-I029, ECVAA-I010) Required? Yes/No (Delete as appropriate)  |                      | Yes/No (Delete as appropriate)                                                                                                    |
| Name of Authorised Signatory:                                                       |                      | •                                                                                                    |
| Authorised Signature: Password:                                                     |                      |                                                                                                    |
| Implementation Details:  BM Unit ID:  Effective From Date :// E                     | Effective to Date (O | Optional) :/                                                                                                    |
| Effective From Date/ E                                                              | ALCEIVE TO DATE (U   | ·puonai)/                                                                                                    |

## 4.4 BSCP71/02a MVRNA Authorisation Request Form for Dual Notification MVRNA Authorisation Request for Dual Notifications

Please use this form to set up an authorisation for Dual Notification.

#### PAGE 1 OF 2

Note that the MVRNA for the Lead Party will be deemed "MVRNA", and the MVRNA for the Subsidiary Party will be deemed "MVRNA2" by the ECVAA.

#### MVRNA to be Authorised:

Please state which Party you are requesting to notify on behalf of, by ticking the appropriate box in this Dual Notification Authorisation:

| Lead Party              |  |
|-------------------------|--|
|                         |  |
| <b>Subsidiary Party</b> |  |
|                         |  |

| To: ECVAA                                        | Date Sent:       |                             |
|--------------------------------------------------|------------------|-----------------------------|
| From: MVRNA to be Authorised                     |                  |                             |
| Party Agent ID:                                  | Name of Sender:  |                             |
| Contact email address:                           |                  |                             |
| Our Ref:                                         | Contact Tel. No. |                             |
| Report Requirement                               |                  |                             |
| Feedback Reports (ECVAA-I029, ECVAA-I010) Rec    | uired? Yes.      | /No (Delete as appropriate) |
| Include Matching in Acceptance Feedback Reports? | Yes              | /No (Delete as appropriate) |
| Name of Authorised Signatory:                    |                  |                             |
| Authorised Signature:                            | Pass             | sword:                      |

#### Lead/Subsidiary\* Party Details:

| To: ECVAA                                        | <b>Date Sent:</b> |                                |
|--------------------------------------------------|-------------------|--------------------------------|
| From: Lead/Subsidiary* Party Details             |                   |                                |
| Energy Account Production / Consumption Flag:    |                   |                                |
| Party ID:                                        | Name of Send      | ler:                           |
| Contact email address:                           |                   |                                |
| Our Ref:                                         | Contact Tel. N    | No.                            |
| Report Requirement                               |                   |                                |
| Feedback Reports (ECVAA-I029, ECVAA-I010) Rec    | quired?           | Yes/No (Delete as appropriate) |
| Include Matching in Acceptance Feedback Reports? |                   | Yes/No (Delete as appropriate) |
| Name of Authorised Signatory:                    |                   |                                |
| Authorised Signature:                            |                   | Password:                      |

<sup>\*</sup> Delete as appropriate, should match what has been specified by the Agent in the tick box above

### PAGE 2 OF 2

Please fill in the details of the Other Party participating in this Authorisation (to be complete MVRNA):

| Other Party details                   |                                 |
|---------------------------------------|---------------------------------|
| Other Party Agent ID:                 | Other Party ID:                 |
| Energy Production / Consumption Flag: |                                 |
| Name of Contact:                      |                                 |
| Contact email address:                |                                 |
| Party Ref:                            | Contact Tel. No.                |
| Implementation Details: BM Unit ID:   |                                 |
| Effective From Date :/                | Effective to Date (Optional) :/ |
|                                       |                                 |

## 4.5 BSCP71/03 ECVNA Authorisation Termination Request Form ECVNA

## **Authorisation Termination Request**

| To: ECVAA                                                                                                    | Date Sent:               |  |
|----------------------------------------------------------------------------------------------------|--------------------------|--|
| From: Participant Details                                                                                                    |                          |  |
| Party/Party Agent ID:                                                                                                    | gent ID: Name of Sender: |  |
| Participation Capacity:                                                                                                    |                          |  |
| Contact email address:                                                                                                    |                          |  |
| Our Ref:                                                                                                    | Contact Tel. No.         |  |
| Name of Authorised Signatory:                                                                                                    |                          |  |
| Authorised Signature:                                                                                                    | Password:                |  |
| I request the termination of the Authorisation relating to below, effective immediately.  There is / is not a Nullification request associated with |                          |  |
| ECVNA Details:                                                                                                    |                          |  |
| Company Name :                                                                                                    | ECVNA ID :               |  |
| ECVNA2 Details (for Dual Notification Authorisati                                                                                                   | ons only):               |  |
| Company Name :                                                                                                    | ECVNA ID :               |  |
| Party 1 Details:                                                                                                    |                          |  |
| Company Name :                                                                                                    | Party ID :               |  |
| Energy Production / Consumption Flag:                                                                                                    |                          |  |
| Party 2 Details:                                                                                                    | ·                        |  |
| Company Name :                                                                                                    | Party ID :               |  |
| Energy Production / Consumption Flag:                                                                                                    |                          |  |
| Authorisation Details:  Authorisation ID:                                                                                                    |                          |  |

## 4.6 BSCP71/04 MVRNA Authorisation Termination Request

#### **MVRNA**

## **Authorisation Termination Request**

| To: ECVAA                                                                                                    |                                                                         | Date Sent:   |                         |
|----------------------------------------------------------------------------------------------------|-------------------------------------------------------------------------|--------------|-------------------------|
| From: Participant Details                                                                                                    |                                                                         | <u> </u>     |                         |
| Party/Party Agent ID: Name of Sender:                                                                                                    |                                                                         | nder:        |                         |
| Lead Party / Subsidiary Party / M                                                                                                    | Lead Party / Subsidiary Party / MVRNA / MVRNA2 (Delete as Appropriate): |              |                         |
| Contact email address:                                                                                                    |                                                                         |              |                         |
| Our Ref:                                                                                                    |                                                                         | Contact Tel. | No.                     |
| Name of Authorised Signatory:                                                                                                    |                                                                         |              |                         |
| Authorised Signature:                                                                                                    |                                                                         |              | Password:               |
| I request the termination of the Authorisation relating to the MVRNA and Lead/Subsidiary Parties indicated below, effective immediately.  There is / is not a Nullification request associated with this termination. (DELETE AS APPLICABLE)  □ I understand that all MVRNs subject to this authorisation will remain in place unless I submit a VNNR form (BSCP71/10) |                                                                         |              |                         |
| MVRNA Details                                                                                                    | Company Name: MVRNA Id:                                                 |              |                         |
| MVRNA2 Details<br>(for Dual Notifications Only)                                                                                                    | Company Name:                                                           |              |                         |
| Lead Party:                                                                                                    | Company Name:                                                           |              |                         |
| Leau I arty.                                                                                                    |                                                                         |              |                         |
|                                                                                                    | Party Id:                                                               |              |                         |
| BM Unit Id:                                                                                                    |                                                                         |              |                         |
| Subsidiary Party:                                                                                                    | Company Name:                                                           |              |                         |
|                                                                                                    | Party Id:                                                               |              |                         |
| Subsidiary Energy Account:                                                                                                    | Production / Cons                                                       | umption      | (Delete as Appropriate) |
| Authorisation Details: Authorisation ID:                                                                                                    |                                                                         |              |                         |

## 4.7 BSCP71/05 Registration Form for ECVNA or MVRNA

### **ECVNA or MVRNA Registration Form**

(Form completed by company applying to be registered as an ECVNA or MVRNA with the CRA)

| To: CRA                       | Date Sent:       |
|-------------------------------|------------------|
| From: Participant Details     |                  |
| Party Agent ID:               | Name of Sender:  |
| Contact email address:        |                  |
| Our Ref:                      | Contact Tel. No. |
| Name of Authorised Signatory: |                  |
| Authorised Signature:         | Password:        |
| Company Name:                 |                  |
| Address:                      |                  |
| Postcode:                     | Telephone:       |
|                               | Fax:             |
| Contact email address:        |                  |
| Contact Phone Number:         |                  |

Capacity in which company wishes to be registered with the CRA:

|       |                              |                | ,              |              |
|-------|------------------------------|----------------|----------------|--------------|
|       | Party Agent                  | Party Agent ID | Effective From | Effective To |
|       | Capacity                     |                |                |              |
|       | Tick appropriate             |                |                |              |
|       | Tick appropriate box / boxes |                |                |              |
| ECVNA |                              |                |                |              |
| MVRNA |                              |                |                |              |

## 4.8 BSCP71/06 ECVNA or MVRNA De-Registration Form

## **ECVNA or MVRNA De-registration Form**

(Form completed by company applying to be de-registered as an ECVNA or MVRNA with the CRA)

| To: CRA                       | <b>Date Sent:</b> |              |  |
|-------------------------------|-------------------|--------------|--|
| From: Participant Details     |                   |              |  |
| Party Agent ID:               | Name of Sender:   |              |  |
| Contact email address:        |                   |              |  |
| Our Ref: Contact Te           |                   | act Tel. No. |  |
| Name of Authorised Signatory: |                   |              |  |
| Authorised Signature:         |                   | Password:    |  |

Capacity in which company wishes to be de-registered with the CRA:

|       | Party Agent<br>Capacity<br>Tick appropriate<br>box / boxes | Party Agent ID <sup>25</sup> | Effective To Date |
|-------|------------------------------------------------------------|------------------------------|-------------------|
| ECVNA |                                                            |                              |                   |
| MVRNA |                                                            | ///                          |                   |

<sup>&</sup>lt;sup>25</sup> A Party Agent registering as an ECVNA and MVRNA can elect to allocate the same Party Agent ID to both Party Agent capacities

## 4.9 BSCP71/07 Change of ECVNA or MVRNA Registration Details Form

## Change of ECVNA or MVRNA

## **Registration Details (excluding de-registration)**

| To: CRA                                                                              |           | Date Sent:                                                                 |  |  |
|--------------------------------------------------------------------------------------|-----------|----------------------------------------------------------------------------|--|--|
| From: Participant Details                                                            |           |                                                                            |  |  |
| Party Agent ID:                                                                      | Name of   | Sender:                                                                    |  |  |
| Contact email address:                                                               | I         |                                                                            |  |  |
| Our Ref:                                                                             | Contact ' | Contact Tel. No.                                                           |  |  |
| Name of Authorised Signatory:                                                        | I         |                                                                            |  |  |
| Authorised Signature:                                                                |           | Password:                                                                  |  |  |
| The following changes apply to  [ ] ECVNA  [ ] MVRNA  (Tick either or both as approp | riate)    | Agent's registration details in the role of New Details (where applicable) |  |  |
| Company Name Contact Name Email address Address  Postcode Telephone Fax              |           | New Details (where applicable)                                             |  |  |

## 4.10 Not used

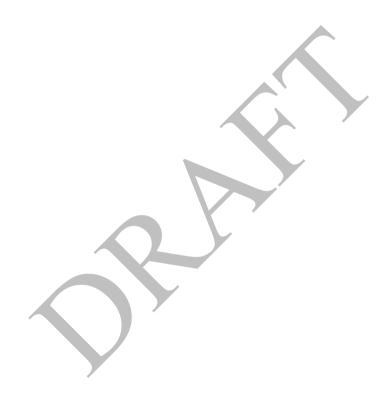

## 4.11 BSCP71/09 ECVNA / MVRNA Authorisation Key Change Request Form

### **ECVNA / MVRNA**

## **Authorisation Key Change Request**

| To: ECVAA                                                                                                    | Date Sent:                     |
|----------------------------------------------------------------------------------------------------|--------------------------------|
| From: Participant Details                                                                                                    |                                |
| Party Agent ID:                                                                                                    | Name of Sender:                |
| Contact email address:                                                                                                    |                                |
| Our Ref:                                                                                                    | Contact Tel. No.               |
| Name of Authorised Signatory:                                                                                                    |                                |
| Authorised Signature:                                                                                                    | Password:                      |
| Party 1  Party 2  Authorisation Key Change required for ECVNA Authorisation ID(s), MVRNA Authorisation ID(s), MVRNA Authorisation ID(s) as Appropriate | 00X:                           |
| Implementation Details:                                                                                                    |                                |
| Effective From Date :/                                                                                                    | Effective to Date (Optional):/ |

## 4.12 BSCP71/10 Volume Notification Nullification Request Form

### **Volume Notification Nullification Request**

| To: ECVAA                                                                                                    | Date Sent:                                                          |  |
|----------------------------------------------------------------------------------------------------|---------------------------------------------------------------------|--|
| From: Participant Details                                                                                                    |                                                                     |  |
| Party ID:                                                                                                    | Name of Sender:                                                     |  |
| Contact email address:                                                                                                    | Contact Tel. No.                                                    |  |
| Our Ref:                                                                                                    | Amendment Yes/No if yes, 'Ref' must be the same as for the original |  |
| Name of Authorised Signatory:                                                                                                    |                                                                     |  |
| Authorised Signature:                                                                                                    | Password:                                                           |  |
| Notifications and Meter Volume Reallocation Notifications) between the Energy Accounts detailed in the table below.  I understand that in order for this process to be carried out all authorisations between these Energy Accounts must have been terminated. I also understand that the nullification, with respect to Meter Volume Reallocation Notifications, will be carried out for all BM Units for which there are outstanding notifications between the Energy Accounts previously mentioned. I request that this process be initiated from Settlement Periodon/ |                                                                     |  |
| Counterparty Details                                                                                                    |                                                                     |  |
| Party ID:                                                                                                    |                                                                     |  |
| Company Name:                                                                                                    |                                                                     |  |

Please indicate in the table below the Energy Accounts between which you wish to nullify all volumes. Note only one account combination can be specified per form.

| <b>Submitting Party</b> | Counterparty        | Nullify Volumes |
|-------------------------|---------------------|-----------------|
| Production Account      | Production Account  | YES / NO        |
| Production Account      | Consumption Account | YES / NO        |
| Consumption Account     | Production Account  | YES / NO        |
| Consumption Account     | Consumption Account | YES / NO        |

## 4.13 BSCP71/11 Party / ECVNA / MVRNA Report Requirement Change Request Form

## Party / ECVNA / MVRNA\*

(\*Delete as appropriate)

## **Report Requirement Change Request**

| To: ECVAA                                            | Date Sen  | t:                             |  |
|------------------------------------------------------|-----------|--------------------------------|--|
| From: Authorisation Participant Details              |           |                                |  |
| Party or Party Agent ID:                             | Name of   | Sender:                        |  |
| Contact email address:                               |           |                                |  |
| Our Ref:                                             | Contact T | Cel. No.                       |  |
| New Report Requirement:                              |           |                                |  |
| ECVNA Authorisation Id(s):                           |           |                                |  |
| Feedback Reports (ECVAA-I0028, ECVAA-I009) Required? |           | Yes/No (Delete as appropriate) |  |
| Include Matching in Acceptance Feedback Reports?     |           | Yes/No (Delete as appropriate) |  |
| MVRNA Authorisation Id(s):                           |           |                                |  |
| Feedback Reports (ECVAA-I029, ECVAA-I010) Required?  |           | Yes/No (Delete as appropriate) |  |
| Include Matching in Acceptance Feedback Reports?     |           | Yes/No (Delete as appropriate) |  |
| Name of Authorised Signatory:                        |           |                                |  |
| Authorised Signature:                                |           | Password:                      |  |

## 4.14 Not Used

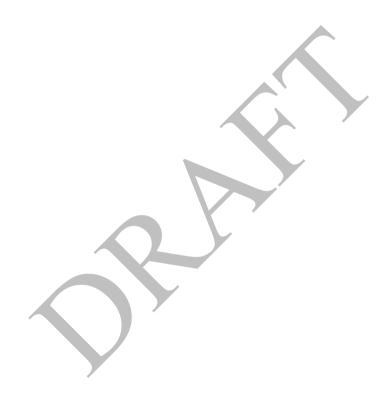

# 4.15 BSCP71/13 Party / ECVNA / MVRNA ECVAA Web Service Ban Request Form Party / ECVNA / MVRNA\*

(\*Delete as appropriate)

## Request to ban / un-ban an ECVAA Web Service Credentials File

| To: ECVAA                                          | Date Sent:                             |  |
|----------------------------------------------------|----------------------------------------|--|
| From: Participant Details                          |                                        |  |
| Participant Name: :                                | Participant Role(s): Party/ECVNA/MVRNA |  |
| Party or Party Agent ID:                           | Name of Sender:                        |  |
| Contact email address:                             |                                        |  |
| Our Ref:                                           | Contact Tel. No.                       |  |
| Credentials File ID:                               |                                        |  |
| Action Required: Ban / Un-ban (delete as required) |                                        |  |
| Other Details:                                     |                                        |  |
| Name of Authorised Signatory:                      |                                        |  |
| Authorised Signature:                              | Password:                              |  |
| Implementation Details:  Effective Date://         |                                        |  |

#### 4.16 Notification Submission

#### 4.16.1 Notification Data

Whenever submitting an ECVN or MVRN, the following data must be submitted to the ECVAA by the relevant Notification Agent, or it will fail validation and will not be entered into the ECVAA database for use in Settlement (as described in section 4.17.1 of this BSCP).

#### For ECVNs:

- ECVNA identifier(s);
- ECVNAA Identifier under which the ECVN is being submitted;
- ECVNAA Key(s);
- ECVN Identifier;
- Effective From Date and if required, Effective To Date;
- Energy Contract Volume Period Data in MWh for each Settlement Period affected by the notification and corresponding to each Energy Account identifier. (Any omitted Settlement Periods will be treated as having an Energy Contract Volume of zero).

The MWh values in an ECVN represent an amount of energy transferred from the first Energy Account identified in the ECVNAA, to the second Energy Account identified in the ECVNAA.

#### For MVRNs

- MVRNA identifier(s);
- MVRNAA Identifier under which the MVRN is being submitted;
- MVRNAA Key(s);
- MVRN Identifier;
- Effective From Date and if required, Effective To Date;
- Metered Volume Reallocation expressed as a fixed reallocation and a percentage reallocation for each Settlement Period. (Any omitted Settlement Periods will be treated as having a Metered Volume Reallocation of zero).

Note that an ECVN or MVRN contains two Authorisation Identifiers: one identifying the Authorisation under which the notification is being submitted, and one contained within the ECVN Identifier or MVRN Identifier. These will be the same, except when a notification is intended to replace a notification submitted under a different Authorisation (as described in 4.16.3 below).

In respect of notifications that cover more than one day, defaulting rules will be applied by the ECVAA for any clock change days covered by the notification, which for short days will

ignore values submitted in respect of third and fourth Settlement Periods, and for long days will repeat values submitted for the third and fourth Settlement Periods.

#### 4.16.2 Addition Notifications

A new notification with a different notification identifier (ECVN Identifier or MVRN Identifier) to a previously-submitted notification will add to any existing notifications submitted with the same authorisation identifier.

#### 4.16.3 Replacement Notifications

An existing ECVN or MVRN may be replaced by submitting a notification with the same ECVN Identifier or MVRN Identifier as an existing notification, for any valid range of effective dates. This will then be treated by the ECVAA as an amendment to the original notification, and will be processed as follows:

- Any data contained within a replacement notification for Settlement Periods that have passed the Submission Deadline will be disregarded.
- The notification amendment will overwrite the previously-submitted notification from the Effective From Date of the new notification. The effect of the original notification will therefore be terminated for all Settlement Periods from the Effective From Date of the new notification, including any Settlement Dates and Settlement Periods after the Effective To Date of the new notification.
- A replacement notification in which data for specific Settlement Periods is omitted will result in the Energy Contract Volumes or Metered Volume Reallocations previously notified for those periods being withdrawn.
- A replacement notification with no Energy Contract Volume or Metered Volume Reallocation data for any Settlement Periods will result in the original notification being withdrawn in its entirety from the Effective From Date of the new notification.

While an ECVNAA or MVRNAA remains in force, notifications submitted under that Authorisation can only be replaced by notifications submitted under the same Authorisation. However, once an ECVNAA or MVRNAA has been terminated, notifications previously submitted under it can be replaced by notifications submitted under another Authorisation, provided that it relates to the same Energy Accounts (for an ECVNAA) or Lead Party, Subsidiary Party and BM Unit (for an MVRNAA).

#### 4.16.4 Notification Amendment Type

In the case of an ECVN, where the associated ECVNAA has a Notification Amendment Type of either 'Additional' or 'Replacement', the ECVAA shall reject any notifications that do not contain the appropriate combination of ECVN and ECVNAA identifiers in accordance with the rules in Sections 4.16.2 and 4.16.3 above. This ensures that an ECVNA cannot submit an additional notification in error when it was intending to effect a replacement, or vice versa.

It is assumed that the Notification Amendment Type for any Authorisation pre-dating the P309 implementation date is set to 'both' unless the Relevant Contract Parties and agents update it by an Authorisation Change or a successor Authorisation.

#### 4.17 Notification Validation

Upon receipt of an ECVN or MVRN, the ECVAA carries out a series of checks to confirm the validity of the notification. These checks include the following:

- confirmation that the notification contains the data as required above;
- checks on the consistency of the identifiers and keys against those held by the ECVAA;
- check on validity of the ECVNAA/MVRNAA for the Calendar Day on which the notification was received;
- confirmation that the notification Effective To Date (if specified) is not before the current day, and not before the Effective From Date;
- confirmation that the ECVN/MVRN for each Settlement Period has been received
  at or before the Submission Deadline, with any data for Settlement Periods for
  which the Submission Deadline has passed being disregarded by the ECVAA;
- checks on the value of the Contract Volumes or Volume Reallocations requested in the ECVN/MVRN to ensure they are within permissible ranges;
- for ECVNs, where the associated ECVNAA has a Notification Amendment Type of 'Additional' or 'Replacement', check that the use of ECVN and ECVNAA identifiers is consistent with the rules in Section 4.16 for additional and replacement notifications respectively.

Where any data for a Settlement Period is omitted from a notification, the notification is accepted but an Energy Contract Volume or Metered Volume Reallocation of zero being applied to the affected Settlement Periods.

In all other instances, where data for any Settlement Period within the notification fails validation, the notification is rejected in its entirety.

#### 4.18 Credit Checking

The ECVAA continually checks the effect of ECVN/MVRNs on the associated Parties' Energy Indebtedness and refuses or rejects notifications which have the effect of increasing a Party's Energy Indebtedness while their Credit Cover Percentage is greater than 90% and the Credit Default Authorisation Flag has been set by BSCCo. These processes of refusal and rejection are described in sections 4.18.1 and 4.18.2 below.

In the case of both refusal and rejection, a valid notification that has a neutral effect on Energy Indebtedness, or which consists of Energy Contract Volumes or Metered Volume Reallocations with zero values, will not be considered as increasing a Party's Energy Indebtedness.

#### 4.18.1 Refusal of Entire Notifications

When a Party is in Level 2 Credit Default (i.e. has Credit Cover Percentage greater than 90% and the Credit Default Authorisation Flag set, as described in 4.18 above), and a notification

is received during the Credit Default Refusal Period that has the effect of increasing Energy Indebtedness in any Settlement Period, the notification is refused in its entirety and is not entered into Settlement, regardless of whether the notification is otherwise valid.

#### 4.18.2 Rejection of Notifications in Respect of a Settlement Period

For notifications already in the ECVAA system and relating to Settlement Periods within the Credit Default Rejection Period, any valid notifications that increase Energy Indebtedness are rejected on an individual Settlement Period basis. Any notifications for Settlement Periods within the Rejection Period that are valid and do not increase the Parties' Energy Indebtedness are accepted.

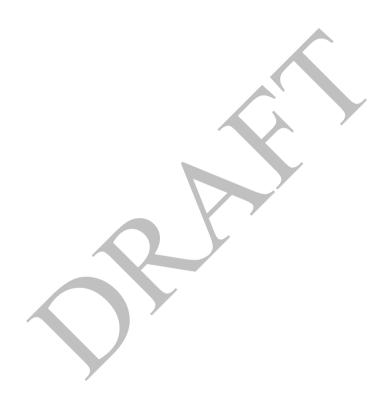